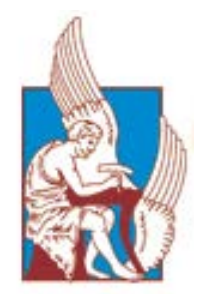

ΠΟΛΥΤΕΧΝΕΙΟ ΚΡΗΤΗΣ ΣΧΟΛΗ ΜΗΧΑΝΙΚΩΝ ΟΡΥΚΤΩΝ ΠΟΡΩΝ

# *ΣΥΜΒΟΛΗ ΤΗΣ ΣΕΙΣΜΙΚΗΣ ΑΝΑΚΛΑΣΗΣ ΚΑΙ ΤΗΣ ΤΡΙΣΔΙΑΣΤΑΤΗΣ ΠΡΟΣΟΜΟΙΩΣΗΣ ΔΙΑΔΟΣΗΣ ΤΩΝ ΣΕΙΣΜΙΚΩΝ ΚΥΜΑΤΩΝ ΣΤΗΝ ΑΠΕΙΚΟΝΙΣΗ ΓΕΩΛΟΓΙΚΩΝ ΣΧΗΜΑΤΙΣΜΩΝ ΣΕ ΣΗΡΑΓΓΕΣ*

#### **ΠΑΠΑΔΟΠΟΥΛΟΣ-ΜΕΝΙΔΙΑΤΗΣ ΧΑΡΑΛΑΜΠΟΣ**

*ΜΕΤΑΠΤΥΧΙΑΚΟ ΠΡΟΓΡΑΜΜΑ "ΓΕΩΤΕΧΝΟΛΟΓΙΑ ΚΑΙ ΠΕΡΙΒΑΛΛΟΝ"*

*ΜΕΤΑΠΤΥΧΙΑΚΗ ΕΡΓΑΣΙΑ*

ΕΞΕΤΑΣΤΙΚΗ ΕΠΙΤΡΟΠΗ

*ΒΑΦΕΙΔΗΣ ΑΝΤΩΝΙΟΣ, Καθηγητής Πολυτεχνείου Κρήτης (ΕΠΙΒΛΕΠΩΝ) ΓΑΛΕΤΑΚΗΣ ΜΙΧΑΗΛ, Καθηγητής Πολυτεχνείου Κρήτης ΣΟΥΠΙΟΣ ΠΑΝΤΕΛΗΣ, Καθηγητής Εφ. Γεωφυσικής, King Fahd University of Petroleum and Minerals, Saudi Arabia*

ΧΑΝΙΑ 2019

# <span id="page-2-0"></span>**ΠΕΡΙΕΧΟΜΕΝΑ**

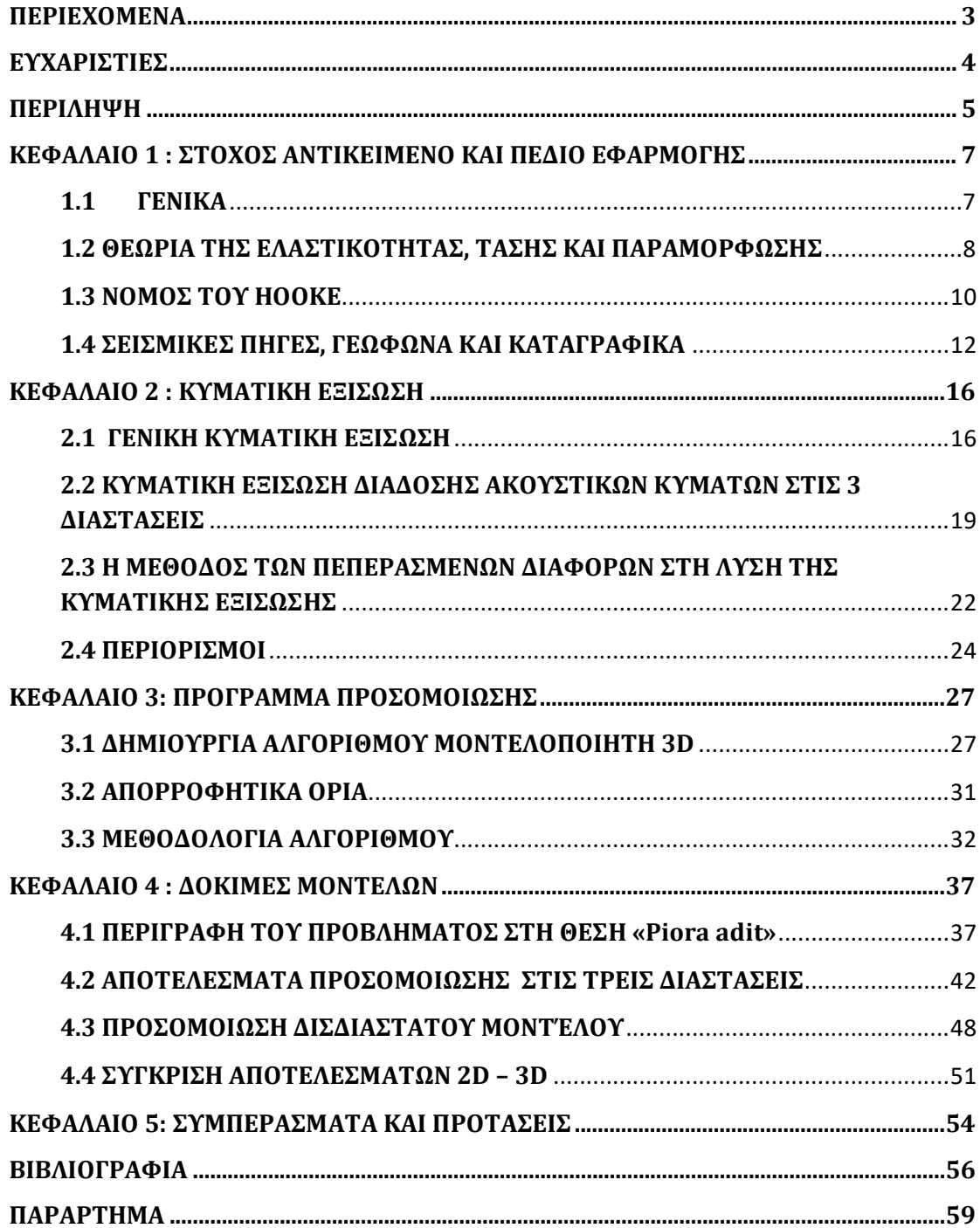

### <span id="page-3-0"></span>**ΕΥΧΑΡΙΣΤΙΕΣ**

*Στο σημείο αυτό, θα ήθελα να ευχαριστήσω τον καθηγητή και επιβλέποντα Αντώνιο Βαφείδη για την εμπιστοσύνη που έδειξε δίνοντας μου την ευκαιρία να δουλέψω την μεταπτυχιακή μου εργασία υπό την επίβλεψη και καθοδήγηση του.*

*Ειδικότερα θα ήθελα να ευχαριστήσω τον βοηθό του Εργαστηρίου Εφαρμοσμένης Γεωφυσικής της σχολής Μηχανικών Ορυκτών Πόρων του Πολυτεχνείου Κρήτης, δρ. Κρητικάκη Γεώργιο για την συνεχή παρακολούθηση της εξέλιξης της εργασίας καθώς και για τις εύστοχες παρατηρήσεις του.*

*Ιδιαίτερες ευχαριστίες θα ήθελα να εκφράσω προς τους Καθηγητές κ. Γαλετάκη Μιχαήλ και κ. Σουπιό Παντελή για την αποδοχή τους για την αξιολόγηση της παρούσας εργασίας και για τις πολύτιμες παρατηρήσεις τους πάνω στην διόρθωση και τελική μορφή της μεταπτυχιακής εργασίας.*

*Τέλος, θα ήθελα να ευχαριστήσω την οικογένεια μου για στήριξη που μου έδωσαν και τους συναδέλφους Μπριντάκη Ιωάννη και Τσουρβάκα Αντώνη για τη στήριξη και βοήθεια τους καθ' όλη τη διάρκεια της μεταπτυχιακής εργασίας.* 

### <span id="page-4-0"></span>**ΠΕΡΙΛΗΨΗ**

Το κύριο αντικείμενο της μεταπτυχιακής εργασίας αυτής, είναι ο εντοπισμός ρήγματος ή σπηλαίωσης κατά τη διάνοιξη σήραγγας μελετώντας τα ανακλώμενα σεισμικά κύματα με την βοήθεια κατάλληλου αλγόριθμου για την προσομοίωση του πειράματος στις τρείς διαστάσεις καθώς και η ανάπτυξη αλγόριθμου για τη δημιουργία των μοντέλων τριών διαστάσεων. Ο εν λόγω αλγόριθμος δημιουργεί ένα σώμα στις τρεις διαστάσεις (Χ,Υ,Ζ), από ένα σύνολο πολυγώνων που δίνονται στο Χ-Υ επίπεδο, ενώνοντας τις ακμές τους. Ως δεδομένα εισόδου στον αλγόριθμο αυτό ορίζονται οι διαστάσεις του χώρου και η διακριτοποίηση αυτού, καθώς και ένα σύνολο πολυγώνων ορισμένων στο επίπεδο Χ-Υ, καθένα από τα οποία ορίζεται σε συγκεκριμένη θέση στη Ζ διεύθυνση. Για την προσέγγιση του προβλήματος αυτού μελετήθηκε η πρόσφατη βιβλιογραφία και πραγματοποιήθηκε προσομοίωση της διάδοσης σεισμικών κυμάτων σε μοντέλα όπου η σεισμική πηγή και τα γεώφωνα τοποθετούνται στα τοιχώματα της σήραγγας. Η δημιουργία του αλγόριθμου όπως και οι προσομοιώσεις των τρισδιάστατων μοντέλων πραγματοποιήθηκαν στο πρόγραμμα Matlab.

Ειδικότερα, για τη δημιουργία των μοντέλων στις τρείς διαστάσεις (3D) χρησιμοποιήθηκε ο αλγόριθμος 'blendedPolymask' (Sven, 2018) με τις κατάλληλες τροποποιήσεις, για να είναι δυνατή η χρήση των δεδομένων εξόδου του στη δημιουργία σεισμικών στρωμάτων στις τρεις διαστάσεις. Αρχικά δημιουργήθηκαν συνθετικά μοντέλα στις τρείς διαστάσεις. Ένα μοντέλο με τον ανακλαστήρα να απέχει 100m από το μέτωπο της σήραγγας και ένα δεύτερο με τον ανακλαστήρα να απέχει 80m. Η σεισμική πηγή τοποθετήθηκε στο μέτωπο της σήραγγας ενώ οι δέκτες κατά μήκος αυτής. Λόγω της πολυπλοκότητας των συνθετικών καταγραφών εξαιτίας της σήραγγας, πραγματοποιήθηκαν δοκιμές χωρίς να υπάρχει το σώμα της σήραγγας στο μοντέλο. Με αυτόν τον τρόπο ήταν ευκολότερη η αναγνώριση των σεισμικών κυμάτων και η περαιτέρω επεξεργασία τους. Στη συνέχεια προσομοιώθηκαν δύο δισδιάστατα μοντέλα αντίστοιχων διαστάσεων, για να μπορέσει να πραγματοποιηθεί σύγκριση αποτελεσμάτων. Τέλος, πραγματοποιείται σύγκριση μεταξύ ιχνών στην 2D προσομοίωση στην 3D προσομοίωση στο πεδίο της πίεσης (Vpr). Για να είναι δυνατή η σύγκριση των διαφορετικών ιχνών από την 2D και 3D προσομοίωση πραγματοποιήθηκε κανονικοποίηση των τιμών στο πεδίο της πίεσης (Vpr) με βάση τις τιμές της δισδιάστατης προσομοίωσης.

Η απομόνωση των ανακλώμενων κυμάτων στα πειράματα χωρίς τη σήραγγα ήταν ιδεατή, κάτι που βοήθησε και στην αναγνώριση των αντίστοιχων ανακλώμενων κυμάτων στα πιο σύνθετα δεδομένα από τα μοντέλα με τη σήραγγα. Η μέθοδος της διάδοσης των σεισμικών κυμάτων επιλύοντας την κυματική εξίσωση στις τρεις διαστάσεις με την τεχνική των πεπερασμένων διαφορών είναι μια εξαιρετικά εύχρηστη μέθοδος, που μπορεί γρήγορα και με μεγάλη ακρίβεια να ανταποκριθεί σε πολύπλοκα γεωλογικά μοντέλα και να συμβάλει στην απεικόνιση γεωλογικών σχηματισμών σε σήραγγες.

# <span id="page-6-0"></span>**ΚΕΦΑΛΑΙΟ 1 : ΣΤΟΧΟΣ ΑΝΤΙΚΕΙΜΕΝΟ ΚΑΙ ΠΕΔΙΟ ΕΦΑΡΜΟΓΗΣ**

Η παρούσα μεταπτυχιακή εργασία ασχολείται με τον εντοπισμό ρήγματος ή σπηλαίωσης κατά τη διάνοιξη σήραγγας μελετώντας τα ανακλώμενα σεισμικά κύματα με την βοήθεια κατάλληλου αλγόριθμου για την προσομοίωση του πειράματος στις τρείς διαστάσεις. Για τις ανάγκες της προσομοίωσης αναπτύχθηκε αλγόριθμος δημιουργίας τρισδιάστατων μοντέλων ο οποίος προσαρτήθηκε στον προσομοιωτή. Η ανάπτυξη του αλγορίθμου πραγματοποιήθηκε στο Εργαστήριο Εφαρμοσμένης Γεωφυσικής του Πολυτεχνείου Κρήτης.

#### <span id="page-6-1"></span>**1.1 ΓΕΝΙΚΑ**

Γεωφυσική είναι η επιστήμη που εφαρμόζει τους νόμους της Φυσικής για να μελετήσει τη Γη. Με την πλατιά αυτή έννοια, η Γεωφυσική μελετάει τις φυσικές ιδιότητες της Γης από το κέντρο της μέχρι και την εξωτερική ατμόσφαιρα, δηλαδή, περιλαμβάνει την μελέτη της "στερεάς" Γης, της θάλασσας, της ατμόσφαιρας και της ιονόσφαιρας. Η Εφαρμοσμένη Γεωφυσική, ο κλάδος της Γεωφυσικής, ο οποίος ασχολείται με τη ανεύρεση δομών οικονομικής σημασίας, χρησιμοποιεί τις ακόλουθες μεθόδους:

- Σεισμικές
- Βαρυτικές
- Μαγνητικές
- Ηλεκτρικές
- Ηλεκτρομαγνητικές
- Ραδιομετρική
- Θερμική

Οι σεισμικές μέθοδοι διακρίνονται κυρίως στις μεθόδους ανάκλασης και διάθλασης. Οι σεισμικές μέθοδοι είναι οι πιο ακριβείς μέθοδοι καθορισμού της δομής των επιφανειακών στρωμάτων του φλοιού της γης. Οι βαρυτικές μέθοδοι έχουν σαν άμεσο στόχο τον προσδιορισμό της κατανομής της πυκνότητας των πετρωμάτων. Οι μαγνητικές μέθοδοι χρησιμοποιούνται στον εντοπισμό μαγνητισμένων πετρωμάτων. Οι ηλεκτρικές και οι ηλεκτρομαγνητικές μέθοδοι καθορίζουν την γεωηλεκτρική δομή των επιφανειακών στρωμάτων του φλοιού.

### <span id="page-7-0"></span>**1.2 ΘΕΩΡΙΑ ΤΗΣ ΕΛΑΣΤΙΚΟΤΗΤΑΣ, ΤΑΣΗΣ ΚΑΙ ΠΑΡΑΜΟΡΦΩΣΗΣ**

### *1.2.1 ΕΛΑΣΤΙΚΟΤΗΤΑ*

Η μελέτη των εδαφικών κινήσεων βασίζεται στη θεωρία της ελαστικότητας. Για το λόγο αυτό, θα παρουσιαστούν συνοπτικά οι βασικές έννοιες της ελαστικότητας σε συνδυασμό με τη θεωρία της διάδοσης των σεισμικών (ελαστικών) κυμάτων και τη σχέση τους με τις δυναμικές ιδιότητες του υπεδάφους.

Ελαστικότητα είναι η ιδιότητα υλικών σωμάτων να επανέρχονται στο αρχικό τους σχήμα μετά από άσκηση εξωτερικής τάσης. Ελαστικά θεωρούνται τα σώματα στα οποία αποκαθίσταται το αρχικό τους σχήμα όταν μηδενίζεται η τάση που εφαρμόζεται σε αυτά, ενώ πλαστικά είναι τα σώματα που η παραμόρφωση που έχουν δεχτεί παραμένει μόνιμα. Η ελαστικότητα των σωμάτων χαρακτηρίζεται από ένα φυσικό μέγεθος, γνωστό ως μέτρο ελαστικότητας (Sheriff & Geldart, 1995).

Κάθε υλικό σώμα με την άσκηση τάσης, δηλαδή δύναμης ανά μονάδα επιφάνειας, παραμορφώνεται. Για μικρές τάσεις, η παραμόρφωση είναι ανάλογη της τάσης που εφαρμόζεται. Ο λόγος της τάσης προς την παραμόρφωση σε κάθε σώμα είναι σταθερός, και ονομάζεται μέτρο ελαστικότητας, το οποίο εξαρτάται από το υλικό που παραμορφώνεται και την φύση της παραμόρφωσης (Serway, 2018).

#### *1.2.2 ΤΑΣΗ*

Η δύναμη ανά μονάδα επιφάνειας, ή η ένταση των δυνάμεων που κατανέμονται σε μια δεδομένη επιφάνεια, ονομάζεται τάση σε αυτή την επιφάνεια και συμβολίζεται με το Ελληνικό γράμμα σ. Αν η δύναμη μεταβάλλεται από σημείο σε σημείο, η τάση επίσης μεταβάλλεται και η τιμή της σε κάθε σημείο προσδιορίζεται παίρνοντας ένα απειροελάχιστα μικρό τμήμα της επιφάνειας, που έχει κέντρο αυτό το σημείο και διαιρώντας τη συνολική δύναμη που επιδρά σε αυτήν την επιφάνεια με το μέγεθος της επιφάνειας. Στην περίπτωση που η δύναμη είναι κάθετη στην επιφάνεια, η τάση ονομάζεται κύρια τάση ή πίεση (normal stress or pressure). Όταν η δύναμη είναι εφαπτόμενη στην επιφάνεια, η τάση ονομάζεται διατμητική (Sheriff & Geldart, 1995).

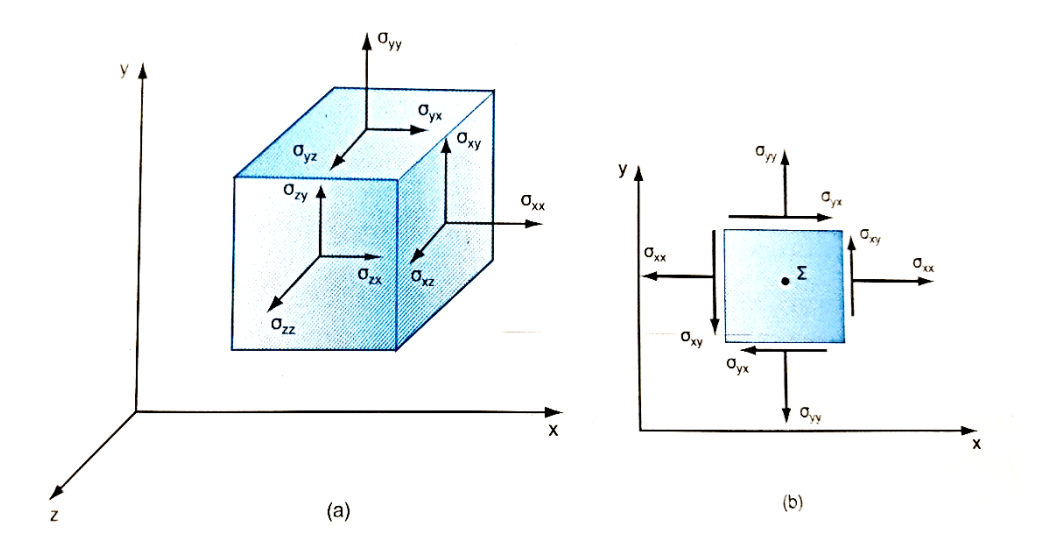

*Σχήμα 1.1: (a) Τρισδιάστατο και (b) δισδιάστατο στοιχείο Τάσης (Παπαμίχος & Χαραλαμπάκης, 2006)*

Σε κάθε σημείο υπάρχουν εννέα συνιστώσες της τάσης, τρεις σε κάθε επίπεδο. Τρεις από τις συνιστώσες είναι ορθές και οι υπόλοιπες έξι είναι διατμητικές. Οι συνιστώσες αυτές, περιγράφουν πλήρως την εντατική κατάσταση σε ένα σημείο του σώματος.

Από την ισορροπία των ροπών του στοιχείου τάσης, προκύπτουν ορισμένες σημαντικές σχέσεις μεταξύ των διατμητικών τάσεων, δηλαδή

$$
\sigma_{xy} = \sigma_{yx} \quad \sigma_{yz} = \sigma_{zy} \quad \sigma_{zx} = \sigma_{xz} \tag{ \varepsilon\xi. 1.1}
$$

Επομένως, από τις εννέα συνιστώσες της τάσης, οι έξι είναι ουσιαστικά ανεξάρτητες και προσδιορίζουν πλήρως την εντατική κατάσταση σε ένα σημείο. Οι συνιστώσες της τάσης μπορούν να γραφούν ως:

$$
\begin{bmatrix} \sigma \end{bmatrix} = \begin{bmatrix} \sigma_{xx} & \sigma_{xy} & \sigma_{xz} \\ \sigma_{yx} & \sigma_{yy} & \sigma_{yz} \\ \sigma_{zx} & \sigma_{zy} & \sigma_{zz} \end{bmatrix} \quad \text{if} \quad \begin{bmatrix} \sigma \end{bmatrix} = \begin{bmatrix} \sigma_{11} & \sigma_{12} & \sigma_{13} \\ \sigma_{21} & \sigma_{22} & \sigma_{23} \\ \sigma_{31} & \sigma_{32} & \sigma_{33} \end{bmatrix} \quad (\varepsilon \xi, 1.2)
$$

όπου οι ορθές τάσεις βρίσκονται στη διαγώνιο και οι διατμητικές εκατέρωθεν της διαγωνίου. Ο πίνακας [σ] έχει διαστάσεις 3 x 3 και είναι συμμετρικός, δηλαδή [σ]=[σ]<sup>Τ</sup>. Οι συνιστώσες της τάσης εκφράζονται επίσης με συμβολισμό δεικτών ως σ<sub>ii</sub>, i, j= 1,2,3, με σ<sub>ii</sub> = σ<sub>ii</sub> (Παπαμίχος & Χαραλαμπάκης, 2006).

#### *1.2.3 ΠΑΡΑΜΟΡΦΩΣΗ*

Όταν ελαστικό σώμα υποβάλλεται σε τάση, πραγματοποιούνται μεταβολές στο σχήμα του και στις διαστάσεις του οι οποίες ονομάζονται παραμορφώσεις (Sheriff & Geldart, 1995).

Οι κύριες παραμορφώσεις έχουν ως αποτέλεσμα τη μεταβολή στον όγκο, όταν ένα σώμα βρίσκεται σε κατάσταση φόρτισης. Η μεταβολή στον όγκο ανά μονάδα όγκου ονομάζεται διαστολή (dilatation) και παρίσταται με Δ. Αν θεωρηθεί ένα ορθογώνιο παραλληλεπίπεδο με πλευρές dx, dy και dz ως αρχικό μη παραμορφωμένο μέσο, στο παραμορφωμένο σώμα οι διαστάσεις θα είναι dx(1+ $\varepsilon_{xx}$ ), dy(1+ $\varepsilon_{yy}$ ), και dz(1+ $\varepsilon_{zz}$ ) αντίστοιχα. Έτσι, η μεταβολή στον όγκο είναι κατά προσέγγιση  $(\varepsilon_{xx} + \varepsilon_{yy} + \varepsilon_{zz})$  dx dy dz. Επειδή ο αρχικός όγκος ήταν (dx dy dz), παρατηρείται ότι η μεταβολή του όγκου ανά μονάδα όγκου Δ, είναι:

$$
\Delta = \varepsilon_{xx} + \varepsilon_{yy} + \varepsilon_{zz} = \frac{\partial u}{\partial x} + \frac{\partial v}{\partial y} + \frac{\partial w}{\partial z} = \nabla \cdot \zeta
$$
 (εξ. 1.3)

#### <span id="page-9-0"></span>**1.3 ΝΟΜΟΣ ΤΟΥ HOOKE**

Έχοντας σκοπό τον υπολογισμό των παραμορφώσεων όταν οι τάσεις είναι γνωστές, θα πρέπει πρώτα να είναι γνωστή η σχέση μεταξύ τάσης και παραμόρφωσης. Όταν οι παραμορφώσεις είναι μικρές, η σχέση αυτή δίνεται από το νόμο του Hooke, o οποίος υποστηρίζει ότι μια δεδομένη παραμόρφωση είναι ευθέως ανάλογη στην τάση που την προκαλεί. Οι παραμορφώσεις που λαμβάνουν χώρα κατά τη διάδοση των σεισμικών κυμάτων είναι της τάξεως των  $10^{-8}$ m. Η συνολική παραμόρφωση είναι το άθροισμα των παραμορφώσεων που προκαλείται από τις ανεξάρτητες τάσεις. Οπότε προκύπτει ότι κάθε παραμόρφωση είναι γραμμική συνάρτηση όλων των τάσεων που επενεργούν στο σώμα και το αντίστροφο.

Η τάση και η παραμόρφωση μπορούν να παρασταθούν ως τανυστές δευτέρας τάξης (πίνακες 3x3) έτσι ώστε η μεταξύ τους συσχέτιση από το νόμο του Hooke να είναι τανυστής τέταρτης τάξης. Η τάση και η παραμόρφωση μπορούν να παρασταθούν ως πίνακες 1x6 (εξ.1.4) και η αναλογία τους, σύμφωνα με το νόμο του Hooke, ως ένας πίνακας 6x6, του οποίου τα στοιχεία είναι ελαστικές σταθερές (Sheriff & Geldart, 1995). Η συμμετρία του πίνακα αυτού ελαττώνει αμέσως τον αριθμό των ανεξάρτητων μεταβλητών σε 21. Ωστόσο, όταν το μέσο είναι ισότροπο, που σημαίνει ότι οι ιδιότητές του δεν εξαρτώνται από την κατεύθυνση, η συσχέτιση μεταξύ τάσης και παραμόρφωσης μπορεί να εκφραστεί κατά την ακόλουθη σχετικά απλή μορφή:

$$
\sigma_{ii} = \lambda \Delta + 2\mu \varepsilon_{ii} (i=x, y, z) \tag{8\xi, 1.4}
$$

$$
\sigma_{ij} = \mu \varepsilon_{ij}(i, j=x, y, z; i\neq j) \tag{ \varepsilon \xi. 1.5}
$$

<span id="page-10-0"></span>Οι εξισώσεις αυτές, συχνά εκφράζονται με τη χρήση πινάκων **,** σ = Cε**:**

$$
\begin{bmatrix}\n\sigma_{xx} \\
\sigma_{yy} \\
\sigma_{zz} \\
\sigma_{yz} \\
\sigma_{zx}\n\end{bmatrix} = \begin{bmatrix}\n\lambda + 2\mu & \lambda & \lambda & 0 & 0 & 0 \\
\lambda & \lambda + 2\mu & \lambda & 0 & 0 & 0 \\
\lambda & \lambda & \lambda + 2\mu & 0 & 0 & 0 \\
\lambda & \lambda & \lambda + 2\mu & 0 & 0 & 0 \\
0 & 0 & 0 & \mu & 0 & 0 \\
0 & 0 & 0 & 0 & \mu & 0 \\
0 & 0 & 0 & 0 & 0 & \mu\n\end{bmatrix} \begin{bmatrix}\n\varepsilon_{xx} \\
\varepsilon_{yy} \\
\varepsilon_{zz} \\
\varepsilon_{zz} \\
\varepsilon_{yz} \\
\varepsilon_{zx}\n\end{bmatrix} \quad (e\xi. 1.6)
$$

Η συγκεκριμένη εξίσωση κάποιες φορές γράφεται ως ε=S σ, όπου S=C $^{-1}$ . Τα στοιχεία του C και του S αποκαλούνται συντελεστές ακαμψίας ή υποχώρησης (stiffness or compliance components).

Οι συντελεστές *λ* και *μ* είναι γνωστοί ως σταθερές του Lamé. Από την εξίσωση 1.6 προκύπτει ότι εij=σij/μ, άρα συμπεραίνεται ότι η διατμητική παραμόρφωση είναι τόσο μικρότερη, όσο το *μ* είναι μεγάλο. Έτσι, το μ αποτελεί ένα μέτρο της αντίστασης που προβάλλει ένα υλικό στην διατμητική παραμόρφωση και συχνά αναφέρεται σαν συντελεστής ακαμψίας (modulus of rigidity) ή ως ασυμπιεστότητα (incompressibility) ή διατμητικός συντελεστής (shear modulus) (Κρητικάκης, 2000).

Παρ' όλο που ο νόμος του Hooke έχει ευρεία εφαρμογή, δεν εφαρμόζεται για μεγάλες τάσεις. Όταν η τάση αυξηθεί πάνω από ένα ελαστικό όριο (elastic limit) (Σχήμα

1.2(α)) ο νόμος του Hooke δεν ισχύει πλέον και οι παραμορφώσεις αυξάνονται πιο γρήγορα. Οι παραμορφώσεις που προκύπτουν από τις τάσεις που έχουν ξεπεράσει αυτό το όριο, δεν εξαφανίζονται πλήρως όταν οι τάσεις πάψουν να υφίστανται. (Sheriff & Geldart, 1995).

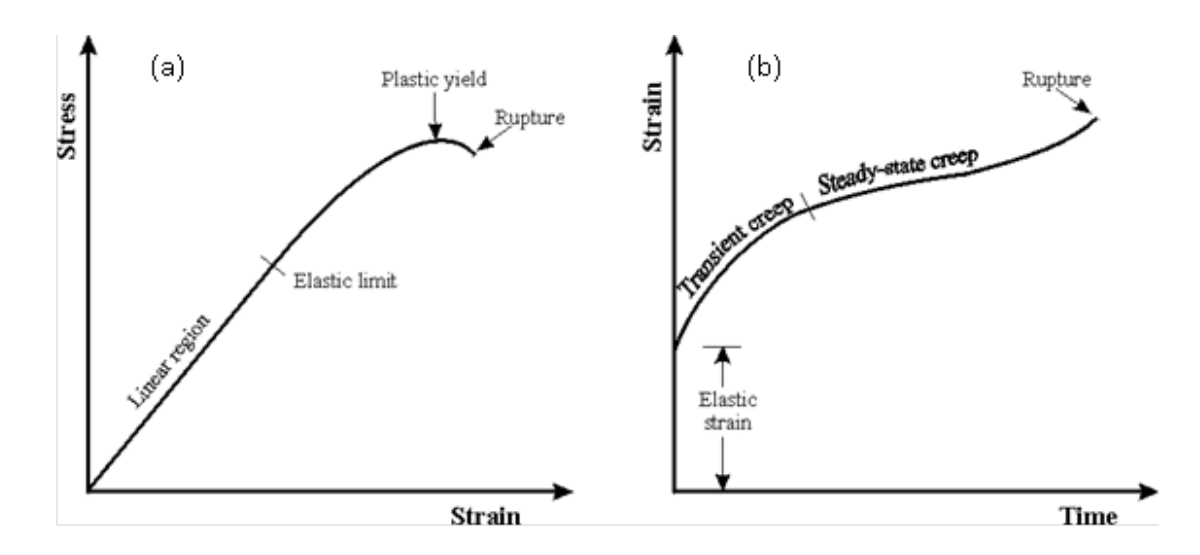

*Σχήμα 1.2: Σχέσεις τάσης, παραμόρφωσης και χρόνου. (α) Τάση συναρτήσει της παραμόρφωσης, (b) Παραμόρφωση συναρτήσει του χρόνου (Sheriff& Geldart, 1995)*

#### <span id="page-11-0"></span>**1.4 ΣΕΙΣΜΙΚΕΣ ΠΗΓΕΣ, ΓΕΩΦΩΝΑ ΚΑΙ ΚΑΤΑΓΡΑΦΙΚΑ**

Τα απαραίτητα όργανα για την πραγματοποίηση διασκοπήσεων με τη μέθοδο σεισμικής ανάκλασης ή τη μέθοδο σεισμικής διάθλασης είναι η σεισμική πηγή, τα γεώφωνα και το καταγραφικό. Ανάλογα με τις συνθήκες που επικρατούν στην υπό μελέτη περιοχή (ξηρά, θάλασσα κλπ) και τον επιδιωκόμενο σκοπό (βαθιά ή επιφανειακή διασκόπηση) έχει αναπτυχθεί κατάλληλος εξοπλισμός. Τα τεχνητά παραγόμενα σεισμικά κύματα αναγράφονται από όργανα ευαίσθητα στις εδαφικές κινήσεις (γεώφωνα). Τα σήματα από τα γεώφωνα ενισχύονται, ψηφιοποιούνται και μεταφέρονται σε μαγνητικό μέσο (ψηφιακός καταγραφέας).

# **Σεισμικές πηγές ξηράς**

## *Εκρηκτικά*

Αποτελούν το 45% των χρησιμοποιουμένων σήμερα σεισμικών πηγών. Αυτά που χρησιμοποιούνται στη γεωφυσική είναι κυρίως δύο τύπων: Τρινιτροτολουόλιο και Νιτρικό αμμώνιο. Βρίσκονται συσκευασμένα σε μικρούς κυλίνδρους διαμέτρου περίπου 5cm και περιέχουν 0.5-5kg εκρηκτικό και εκρήγνυνται με τη βοήθεια ηλεκτρικού καψυλλίου. Η έκρηξη γίνεται μέσα σε γεωτρήσεις και κάτω από το επιφανειακό στρώμα για να ελαχιστοποιηθεί ο προκαλούμενος σεισμικός θόρυβος και να αυξηθεί η διάδοση της σεισμικής ενέργειας, σύζευξη με το έδαφος. Επίσης, όταν γίνει η έκρηξη κάτω από το επιφανειακό στρώμα, αποφεύγεται η απορροφητική του επίδραση που τυχόν θα έχει επάνω στα δημιουργούμενα σεισμικά κύματα.

# *Σφυρί και Πίπτον Βάρος*

Το Πίπτον Βάρος είναι μεγάλη μεταλλική πλάκα που πέφτει από ύψος 3m. Πολλές φορές χρησιμοποιούνται 3 συνεχή ταυτόσημα χτυπήματα αυξάνοντας τον λόγο σήματος προς θόρυβο. Είτε με σφυρί είτε με πίπτον βάρος, τη στιγμή της επαφής με το έδαφος υπάρχει σύστημα που ευαισθητοποιεί το καταγραφικό όργανο.

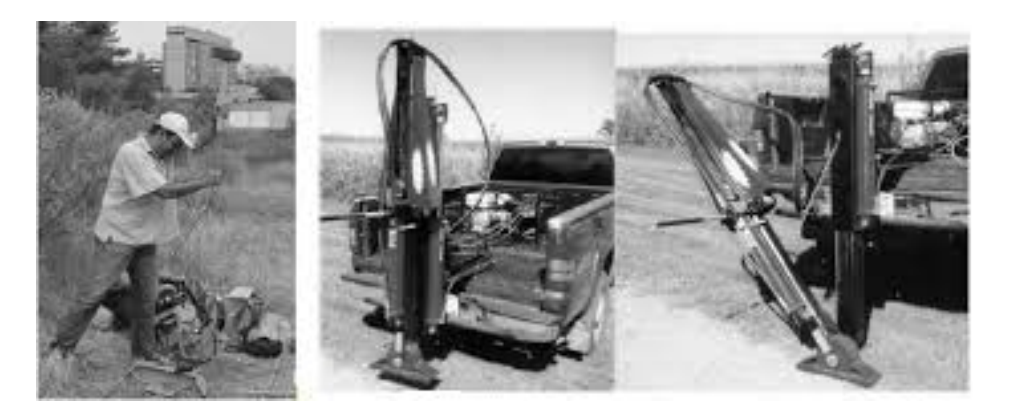

*Σχήμα 1.3: Σφυρί και Πίπτον Βάρος (Αποστολόπουλος, 2013)*

Πλεονεκτήματα : είναι φτηνό, χρησιμοποιείται σε κατοικημένες περιοχές, είναι καλό σε περιοχές χαμηλού θορύβου, είναι πηγή χαμηλής συχνότητας και πυκνότητας ενέργειας και χρησιμοποιείται σε δύσκολες καιρικές συνθήκες.

Μειονεκτήματα : ενεργεί σαν φίλτρο που βγάζει τις υψηλές συχνότητες, δεν μπορεί να χρησιμοποιηθεί σε ανώμαλο ή σε υδάτινο περιβάλλον, δεν μπορούν να υπάρξουν συγχρονισμένες εκτονώσεις της σεισμικής ενέργειας (Αποστολόπουλος, 2013).

### *Vibroseis*

Το Vibroseis είναι η πιο διαδεδομένη σεισμική πηγή. Αποτελείται από χαλύβδινη πλάκα και υδραυλικό σύστημα παραγωγής ταλαντώσεων. Το Vibroseis παράγει περιοδικά κτυπήματα μικρού πλάτους και συνεχώς αυξανόμενης συχνότητας (από 6-8 Hz). Το Vibroseis παράγει διαμήκη ή εγκάρσια κύματα χωρίς να προκαλεί περιβαλλοντικές καταστροφές με αποτέλεσμα να χρησιμοποιείται ακόμη και σε κατοικημένες περιοχές.

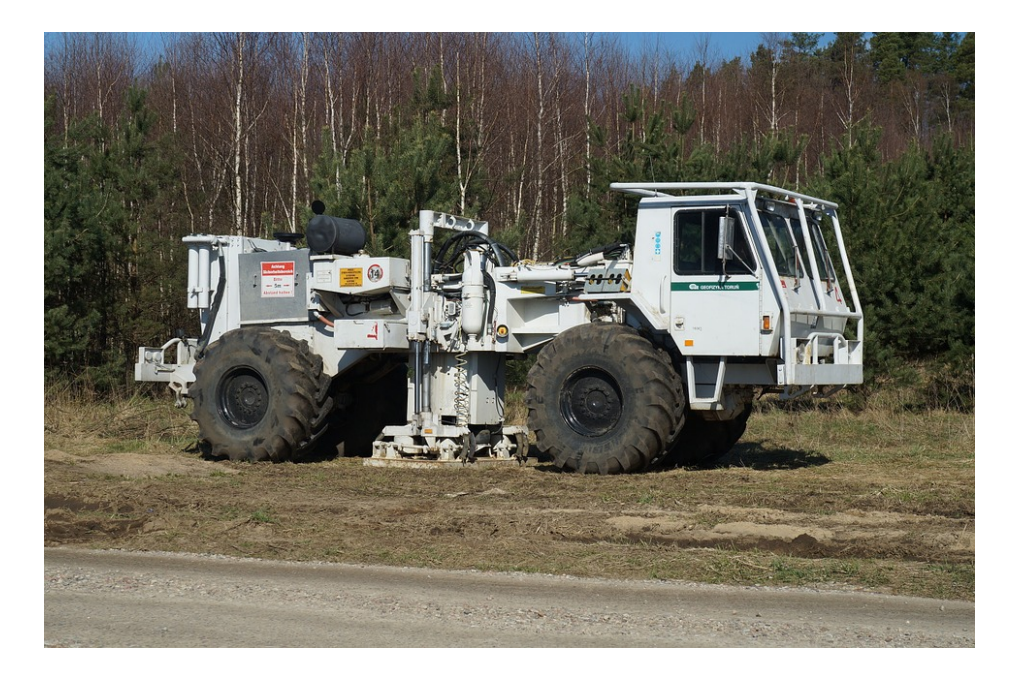

#### *Σχήμα 1.4 :Vibroseis*

Το κόστος της διασκόπησης είναι αυξημένο γιατί απαιτούνται τρία ή τέσσερα Vibroseis. Τα σεισμογράμματα είναι πολύπλοκα, λόγω της μεγάλης διάρκειας της κυματομορφής του Vibroseis (περίπου 7s). Τα σεισμογράμματα απαλλάσσονται από το μεγάλης διάρκειας σήμα της πηγής, όταν γίνει συσχέτιση των σημάτων με την κυματομορφή της πηγής.

## *Γεώφωνα*

Στις χερσαίες διασκοπήσεις η εδαφική κίνηση γίνεται αισθητή από τα γεώφωνα. Τα γεώφωνα είναι όργανα ευαίσθητα στις εδαφικές κινήσεις και τα πιο διαδεδομένα στις σεισμικές διασκοπήσεις είναι αυτά της κατακόρυφης συνιστώσας Κατά τη μελέτη των επιμήκων και εγκαρσίων κυμάτων είναι απαραίτητη η χρήση γεωφώνων τριών συνιστωσών. Γεωφώνων δηλαδή, τα οποία είναι ευαίσθητα όχι μόνο στις κατακόρυφες αλλά και στις οριζόντιες εδαφικές κινήσεις.

## <span id="page-15-0"></span>**ΚΕΦΑΛΑΙΟ 2 : ΚΥΜΑΤΙΚΗ ΕΞΙΣΩΣΗ**

Στο δεύτερο κεφάλαιο γίνεται αναφορά στη γενική κυματική εξίσωση καθώς και στην ειδική περίπτωση της ακουστικής κυματικής εξίσωσης στις τρεις διαστάσεις. Στη συνέχεια, περιγράφεται το αριθμητικό σχήμα τύπου MacCormack για τη λύση της διαφορικής κυματικής εξίσωσης αλλά και οι περιορισμοί που θα πρέπει να τηρηθούν για την ορθή λειτουργία του.

#### <span id="page-15-1"></span>**2.1 ΓΕΝΙΚΗ ΚΥΜΑΤΙΚΗ ΕΞΙΣΩΣΗ**

Μέχρι και αυτό το σημείο έχει θεωρηθεί ότι το μέσο βρίσκεται σε στατική ισορροπία. Όπως, σημειώθηκε στο προηγούμενο κεφάλαιο σε κάθε σημείο υπάρχουν εννέα συνιστώσες της τάσης, τρεις σε κάθε επίπεδο. Οι τρεις από τις συνιστώσες είναι ορθές και οι υπόλοιπες έξι είναι διατμητικές. Συγκεκριμένα, οι τάσεις στην πίσω μεριά του στοιχειώδη όγκου είναι όπως απεικονίζεται στο Σχήμα 2. 1.

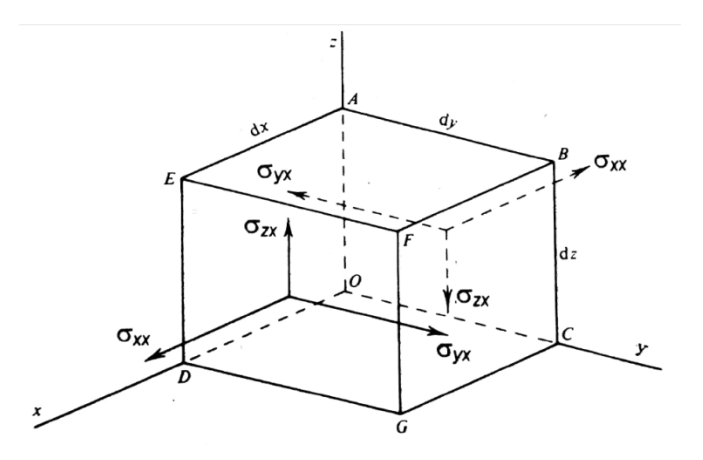

*Σχήμα 2. 1: Συνιστώσες της τάσης σε πλευρές κάθετες στον x - άξονα (Sheriff&Geldart, 1995)*

Άρα οι τάσεις στην πρόσθια επιφάνειά του είναι οι ακόλουθες:

$$
\sigma_{xx} + \frac{\partial \sigma_{xx}}{\partial x} dx , \sigma_{yx} + \frac{\partial \sigma_{yx}}{\partial x} dx, \sigma_{zx} + \frac{\partial zx}{\partial x} dx.
$$
 (e\xi. 2.1)

Επειδή οι συγκεκριμένες τάσεις είναι αντίθετες σε εκείνες που δρουν στην οπίσθια όψη, οι μη ισορροπημένες τάσεις είναι:

$$
\frac{\partial \sigma_{xx}}{\partial x} dx, \frac{\partial \sigma_{yx}}{\partial x} dx, \frac{\partial \sigma_{zx}}{\partial x} dx
$$
 (εξ. 2.2)

Οι τάσεις ως προς τον άξονα x αφορούν την περιοχή με επιφάνεια dy dz και επηρεάζουν το στοιχείο όγκου dx dy dz. Οι δυνάμεις ανά μονάδα όγκου προς τις κατευθύνσεις (x, y, z) είναι ίσες με:

$$
\frac{\partial \sigma_{xx}}{\partial x}, \frac{\partial \sigma_{yx}}{\partial x}, \frac{\partial \sigma_{zx}}{\partial x}
$$
 (e\xi. 2. 1)

Για τις υπόλοιπες πλευρές του στοιχειώδη όγκου, ισχύουν παρόμοιες εκφράσεις. Έτσι, η συνολική δύναμη στη διεύθυνση x είναι εκφρασμένη ως:

$$
\frac{\partial \sigma_{xx}}{\partial x} + \frac{\partial \sigma_{xy}}{\partial y} + \frac{\partial \sigma_{xz}}{\partial z}
$$
 (e\xi. 2. 2)

Με βάση το δεύτερο Νόμο του Νεύτωνα, προκύπτει ότι η μη ισορροπημένη δύναμη ισούται με τη μάζα επί την επιτάχυνση. Οπότε, η εξίσωση της κίνησης κατά μήκος του άξονα x είναι:

$$
\rho \frac{\partial^2 u}{\partial t^2} = \frac{\partial \sigma_{xx}}{\partial x} + \frac{\partial \sigma_{xy}}{\partial y} + \frac{\partial \sigma_{xz}}{\partial z}
$$
 (e\xi. 2.3)

<span id="page-16-0"></span>όπου ρ είναι η πυκνότητα. Παρόμοιες εκφράσεις ισχύουν και για την κίνηση στους yκαι z- άξονες.

Στην εξίσωση [2.5](#page-16-0) με τη χρήση του νόμου του Hook, οι τάσεις μπορούν να αντικατασταθούν και από τις μετατοπίσεις χρησιμοποιώντας τις εξισώσεις [\(εξ. 1.](#page-10-0) 2) και :

Απλή περιστροφή γύρω από τρεις άξονες

\n
$$
\begin{Bmatrix}\n\theta_x = \frac{\frac{\partial w}{\partial y} - \frac{\partial v}{\partial z}}{2}, \\
\theta_y = \frac{\frac{\partial u}{\partial z} - \frac{\partial w}{\partial x}}{2}, \\
\theta_z = \frac{\frac{\partial v}{\partial z} - \frac{\partial w}{\partial x}}{2}, \\
\theta_z = \frac{\frac{\partial v}{\partial x} - \frac{\partial u}{\partial y}}{2},\n\end{Bmatrix}
$$
\n(εξ. 2.6)

Η εξίσωση (εξ. 2.6) σε διανυσματική μορφή γράφεται ως εξής:

$$
\Theta = \theta_x \mathbf{i} + \theta_y \mathbf{j} + \theta_z \mathbf{k} = \frac{\nabla \times \zeta}{2},
$$
 (s\xi. 2.7)

όπου ζ=u i+ v j+ w k είναι το διάνυσμα μετατόπισης του σημείου P (x, y, z) και i, j, k είναι μοναδιαία διανύσματα στους x-, y-, z- άξονες.

Για να εκφραστεί μια κατάσταση τάσης-παραμόρφωσης χρησιμοποιούνται ελαστικές σταθερές. Οι πιο γνωστές είναι το μέτρο ελαστικότητας του Young (E), ο λόγος του

Poisson (ν) και το μέτρο ελαστικότητας όγκου (bulk modulus) (k). Για να οριστούν οι δύο πρώτες σταθερές, θεωρείται μέσο, στο οποίο όλες οι τάσεις είναι μηδενικές, εκτός από τη σ<sub>xx</sub>. Υποθέτοντας ότι η σ<sub>xx</sub> είναι θετική (που σημαίνει εφελκυστική τάση), η ε<sub>xx</sub> είναι θετική (επιμήκυνση κατά τη x- διεύθυνση) ενώ, οι ε<sub>yy</sub> και ε<sub>zz</sub> είναι αρνητικές. Επιπλέον, μπορεί να αποδειχθεί ότι  $\varepsilon_{yy} = \varepsilon_{zz}$ . Έτσι, το Ε και το ν ορίζονται από τις σχέσεις:

$$
E = \sigma_{xx}/ \varepsilon_{xx}, \qquad \qquad (\varepsilon \xi, 2.8)
$$

$$
v = -\varepsilon_{yy}/\varepsilon_{xx} = -\varepsilon_{zz}/\varepsilon_{xx}, \qquad (\varepsilon \xi, 2.9)
$$

όπου το αρνητικό πρόσημο εισάγεται έτσι ώστε να προκύψει το ν θετικό.

Άρα προκύπτει,

$$
\rho \frac{\partial^2 u}{\partial t^2} = \frac{\partial \sigma_{xx}}{\partial x} + \frac{\partial \sigma_{xy}}{\partial y} + \frac{\partial \sigma_{xz}}{\partial z} = \lambda \frac{\partial \Delta}{\partial x} + 2\mu \frac{\partial \varepsilon_{xx}}{\partial x} + \mu \frac{\partial \varepsilon_{xy}}{\partial y} + \mu \frac{\partial \varepsilon_{xz}}{\partial z}
$$
  
\n
$$
= \lambda \frac{\partial \Delta}{\partial x} + \mu \left[ 2 \frac{\partial^2 u}{\partial x^2} + \left( \frac{\partial^2 v}{\partial x \partial y} + \frac{\partial^2 u}{\partial y^2} \right) + \left( \frac{\partial^2 w}{\partial x \partial z} + \frac{\partial^2 u}{\partial z^2} \right) \right]
$$
  
\n
$$
= \lambda \frac{\partial \Delta}{\partial x} + \mu \nabla^2 u + \mu \frac{\partial}{\partial x} \left( \frac{\partial u}{\partial x} + \frac{\partial y}{\partial y} + \frac{\partial w}{\partial z} \right) = (\lambda + \mu) \frac{\partial \Delta}{\partial x} + \mu \nabla^2 u.
$$
 (e\xi. 2. 10)

όπου  $\nabla^2$ u είναι η Λαπλασιανή μορφή του u που ισούται με:  $\frac{\partial^2 u}{\partial x^2} + \frac{\partial^2 u}{\partial y^2} + \frac{\partial^2 u}{\partial z^2}$ .

Αναλογικά, προκύπτουν οι εξισώσεις για το v και w:

$$
\rho \frac{\partial^2 v}{\partial t^2} = (\lambda + \mu) \frac{\partial \Delta}{\partial y} + \mu \nabla^2 v, \qquad (\varepsilon \xi, 2.11)
$$

$$
\rho \frac{\partial^2 w}{\partial t^2} = (\lambda + \mu) \frac{\partial \Lambda}{\partial z} + \mu \nabla^2 w, \qquad (\varepsilon \xi, 2.12)
$$

Η Γενική Κυματική εξίσωση μπορεί να εκφραστεί ως η άθροιση των παραγώγων των παραπάνω εξισώσεων ως προς τις κατευθύνσεις (x, y, z). Αυτό, εκφράζεται ως εξής (Sheriff&Geldart, 1995):

$$
\rho \frac{\partial^2}{\partial t^2} \left( \frac{\partial u}{\partial x} + \frac{\partial v}{\partial y} + \frac{\partial w}{\partial z} \right) = (\lambda + \mu) \left( \frac{\partial^2 \Delta}{\partial x^2} + \frac{\partial^2 \Delta}{\partial y^2} + \frac{\partial^2 \Delta}{\partial z^2} \right) + \mu \nabla^2 \left( \frac{\partial u}{\partial x} + \frac{\partial v}{\partial y} + \frac{\partial w}{\partial z} \right), \tag{8\xi, 2.13}
$$

οπότε,

$$
\rho \frac{\partial^2 \Delta}{\partial t^2} = (\lambda + 2\mu)\nabla^2 \Delta \tag{8\xi. 2. 14}
$$

ή

$$
\frac{1}{a^2} \frac{\partial^2 \Delta}{\partial t^2} = \nabla^2 \Delta,\tag{8\xi. 2.15}
$$

όπου το

$$
\alpha^2 = (\lambda + 2\mu)/\rho \qquad \qquad (\text{e\xi. 2. 16})
$$

#### <span id="page-18-0"></span>**2.2 ΚΥΜΑΤΙΚΗ ΕΞΙΣΩΣΗ ΔΙΑΔΟΣΗΣ ΑΚΟΥΣΤΙΚΩΝ ΚΥΜΑΤΩΝ ΣΤΙΣ 3 ΔΙΑΣΤΑΣΕΙΣ**

Η εξίσωση ακουστικού κύματος περιγράφει ηχητικά κύματα σε κάποιο υγρό ή αέριο. Εφόσον τα υγρά παρουσιάζουν λιγότερους περιορισμούς σε παραμορφώσεις, η δύναμη αποκατάστασης (restoring force) είναι υπεύθυνη για την διάδοση των κυμάτων. Οπότε, ένα ακουστικό κύμα προκαλεί ουσιαστικά αλλαγή στην πίεση. Η αλλαγή της πίεσης προκαλεί άμεση συμπίεση στο ρευστό, το οποίο με τη σειρά του προκαλεί πρόσθετες αλλαγές πίεσης. Αυτό οδηγεί στη διάδοση ενός ακουστικού κύματος. Εδώ θα πρέπει να σημειωθεί, ότι εφόσον τα ακουστικά κύματα επαληθεύουν κυματική εξίσωση παρόμοια με την 2.15 μπορούν να θεωρηθούν και ως διαμήκη (Ρ).

Διαμήκη κύματα ονομάζονται τα κύματα των οποίων η διεύθυνση διάδοσης τους είναι παράλληλη στη διεύθυνση της ταλάντωσης των σωματιδίων που αποτελούν το μέσο διάδοσης. Με την κίνηση που πραγματοποιούν τα σωματίδια του μέσου στα διαμήκη κύματα παρατηρούνται πυκνώματα και αραιώματα. Τα διαμήκη κύματα διαδίδονται και στα στερεά, στα υγρά και στα αέρια σώματα (Serway, 2014).

Για τον προσδιορισμό της τρισδιάστατης κυματικής εξίσωσης θα πρέπει να θεωρηθεί ένα τρισδιάστατο μέσο, με δύο οριζόντιους άξονες, x και y, και έναν κατακόρυφο άξονα, z. Το μέσο θεωρείται ισοτροπικό. Η τρισδιάστατη εξίσωση ακουστικού κύματος είναι : (Vafidis, et al., 1996)

$$
\frac{\partial^2 P}{\partial x^2} + \frac{\partial^2 P}{\partial y^2} + \frac{\partial^2 P}{\partial z^2} = \frac{1}{V^2(x, y, z)} \frac{\partial^2 P}{\partial t^2}
$$
 (εξ. 2.17)

Όπου το  $P = P(x, y, z, t)$ είναι η πίεση (pressure field), $V(x, y, z) = \sqrt{K(x, y, z)/\rho}$  είναι η ταχύτητα του σεισμικού κύματος στο μέσο,  $K(x, y, z)$  είναι το μέτρο ελαστικότητας του όγκου (bulk modulus) και ρ είναι η πυκνότητα ανεξάρτητη από τις χωρικές συντεταγμένες. Ωστόσο, αντί να χρησιμοποιηθεί η παραπάνω εξίσωση, χρησιμοποιήθηκαν οι εξισώσεις κίνησης:

$$
\rho \frac{\partial^2 u}{\partial t^2} = \frac{\partial P}{\partial x}
$$
 (e\xi. 2. 18)

$$
\rho \frac{\partial^2 v}{\partial t^2} = \frac{\partial P}{\partial y} \tag{8\xi. 2.19}
$$

$$
\rho \frac{\partial^2 w}{\partial t^2} = \frac{\partial P}{\partial z} \tag{8\xi, 2.20}
$$

<span id="page-19-0"></span>και η σχέση πίεσης

$$
P = K \left( \frac{\partial u}{\partial x} + \frac{\partial v}{\partial y} + \frac{\partial w}{\partial z} \right) \tag{8\xi. 2.21}
$$

Στις παραπάνω εξισώσεις (u, v, w) είναι το διάνυσμα μετατόπισης,  $\rho = \rho(x, y, z)$ είναι η πυκνότητα, και  $K = K(x, y, z)$  είναι ο συντελεστής όγκου ή ο συντελεστής ασυμπιεστότητας. Λαμβάνοντας τη χρονική παράγωγο και των δύο πλευρών της εξίσωσης [2. 21](#page-19-0) σαν αποτέλεσμα προκύπτει:

$$
\frac{\partial P}{\partial t} = K \left( \frac{\partial \dot{u}}{\partial x} + \frac{\partial \dot{v}}{\partial y} + \frac{\partial \dot{w}}{\partial z} \right) \tag{8\xi. 2.22}
$$

$$
\rho \frac{\partial u}{\partial t} = \frac{\partial P}{\partial x}
$$
 (8\xi. 2.234)

$$
\rho \frac{\partial v}{\partial t} = \frac{\partial P}{\partial y} \tag{8\xi. 2,24}
$$

$$
\rho \frac{\partial \dot{w}}{\partial t} = \frac{\partial P}{\partial z} \tag{8\xi. 2.25}
$$

Σε μορφή πινάκων, οι (εξ. 2. 5) έως (εξ. 2. 26) θα γραφόταν ως:

$$
\frac{\partial U}{\partial t} = A \frac{\partial U}{\partial x} + B \frac{\partial U}{\partial y} + C \frac{\partial U}{\partial z}
$$
 (e\xi. 2. 26)

όπου

$$
\mathbf{U} = \begin{bmatrix} P \\ \dot{u} \\ \dot{v} \\ \dot{w} \end{bmatrix} \tag{8\xi. 2.27}
$$

Οι πίνακες των συντελεστών Α, Β και C είναι: (Vafidis, et al., 1996)

$$
A = \begin{bmatrix} 0 & K & 0 & 0 \\ \rho^{-1} & 0 & 0 & 0 \\ 0 & 0 & 0 & 0 \\ 0 & 0 & 0 & 0 \end{bmatrix}
$$
 (εξ. 2.28)

$$
B = \begin{bmatrix} 0 & 0 & K & 0 \\ 0 & 0 & 0 & 0 \\ \rho^{-1} & 0 & 0 & 0 \\ 0 & 0 & 0 & 0 \end{bmatrix}
$$
 (εξ. 2.29)

$$
C = \begin{bmatrix} 0 & 0 & 0 & K \\ 0 & 0 & 0 & 0 \\ 0 & 0 & 0 & 0 \\ \rho^{-1} & 0 & 0 & 0 \end{bmatrix}
$$
 (εξ. 2.30)

Το σύστημα αυτό, είναι υπερβολικού τύπου, αφού οι ιδιοτιμές των πινάκων Α, Β, και C είναι πραγματικές και τα ιδιοδιανύσματα τους είναι ανεξάρτητα. Οι όροι της πηγής δεν περιλαμβάνονται μέσα στο σύστημα. Η κυματομορφή (Impulse) της πηγής υπολογίζεται ξεχωριστά, και στη συνέχεια εισάγεται μέσα σε διακριτά χρονικά διαστήματα σε κάποια θέση του μοντέλου (Vafidis, et al., 1996).

## <span id="page-21-0"></span>**2.3 Η ΜΕΘΟΔΟΣ ΤΩΝ ΠΕΠΕΡΑΣΜΕΝΩΝ ΔΙΑΦΟΡΩΝ ΣΤΗ ΛΥΣΗ ΤΗΣ ΚΥΜΑΤΙΚΗΣ ΕΞΙΣΩΣΗΣ**

Η Μέθοδος των Πεπερασμένων Διαφορών (Π.Δ.), είναι μία μέθοδος για την αριθμητική επίλυση μερικών διαφορικών εξισώσεων. Η ανάπτυξη της Μεθόδου των Π.Δ. βασίζεται γενικότερα, στο ανάπτυγμα Taylor, αναπαριστώντας το σεισμικό κύμα, σε μορφή συνάρτησης (κυματομορφή). Πιο συγκεκριμένα, η ακρίβεια του υπολογισμού των παραγώγων για ένα συγκεκριμένο σχήμα πεπερασμένων διαφορών εξαρτάται από την απόσταση των κόμβων (dx) μέσα στο πλέγμα (Liu & Sen, 2009).

Μια ακόμη αρχή στην οποία βασίζεται η μέθοδος των Π.Δ. είναι η έννοια των χρονικών βημάτων (splitting in time). Η εξίσωση 2.26 μπορεί να γραφεί σε γραμμική μορφή ως:

$$
\frac{\partial U}{\partial t} = A \frac{\partial U}{\partial x} + B \frac{\partial U}{\partial y} + C \frac{\partial U}{\partial z} = (L_x + L_y + L_z) U
$$

όπου Lx , Ly, Lz είναι μονοδιάστατοι τελεστές οι οποίοι εξαρτώνται από μερικές παράγωγους πρώτης τάξης.

Από το ανάπτυγμα Taylor:

$$
U(x, y, z, t + \Delta t) = \left(1 + \Delta t \frac{\partial}{\partial t} + \Delta t^2 \frac{\partial^2}{\partial t^2} + \cdots \right) U(x, y, z, t) =
$$
  
\n
$$
\exp\left(\Delta t \frac{\partial}{\partial t}\right) U(x, y, z, t) = \exp\left[\Delta t \left(L_x + L_y + L_z\right)\right] U(x, y, z, t) \tag{8\xi. 2. 31}
$$

αλλά

$$
exp(\Delta t (L_x + L_y + L_z)) = exp(\frac{\Delta t}{2} L_x) exp(\frac{\Delta t}{2} L_y) exp(\frac{\Delta t}{2} L_z) x
$$
  
\n
$$
exp(\frac{\Delta t}{2} L_z) exp(\frac{\Delta t}{2} L_y) exp(\frac{\Delta t}{2} L_x) \qquad (e\xi. 2.32)
$$

Η εξίσωση είναι ακριβής μέχρι και τη δεύτερη τάξη στον χρόνο, καθώς η αντίστοιχη προσέγγιση είναι :

$$
U^{n+2} = F_x F_y F_z F_z^+ F_y^+ F_x^+ U^n
$$
 (εξ. 2.33)

όπου το *F* δηλώνει τελεστές που αντιπροσωπεύουν το διακριτό διάνυσμα των αγνώστων στο χρόνο t=nΔt. Επιπλέον, οι μέθοδοι αυτές έχουν μικρότερο σφάλμα φάσης, από την ευρεία κατηγορία των μεθόδων μη χωριζόμενων μεταβλητών (unsplits schemes).

Οι  $F_\chi, F_\chi^+$  είναι μονοδιάστατοι τελεστές που προσεγγίζουν τη λύση της μονοδιάστατης εξίσωσης

$$
\partial_t U(x, y, z, t) = A \partial_x U(x, y, z, t) \tag{8\xi, 2.34}
$$

Κάθε τελεστής υπολογίζει το κυματικό πεδίο με βήμα 1/3 του χρονικού διαστήματος, οπότε το τελικό αποτέλεσμα από την εφαρμογή των 6 τελεστών υπολογίζεται το κυματικό πεδίο σε συνολικό χρόνο n+2.

Για τη λύση της μεθόδου Π.Δ., δημιουργείται πλέγμα (grid mesh) με τρεις διαστάσεις (IxJxK) για τη περιγραφή του μοντέλου. Έστω, σημείο με συντεταγμένες (x<sub>i</sub>, y<sub>i</sub>, z<sub>k</sub>,  $(t_n)$  και x<sub>i</sub>=i Δx για i=0,1,...,I, y<sub>j</sub>=j Δy για j=0,1,...,J, z<sub>k</sub>=k Δz για k=0,1,...K, και  $t_n = n$ Δt για n=0,1,…N. Όπου, Δx, Δy, Δz, είναι η απόσταση μεταξύ των κόμβων στους άξονες x, y, z, και Δt το χρονικό βήμα (time step). Στον συγκεκριμένο αλγόριθμο χρησιμοποιείται μία έκδοση του σχήματος του MacCormack, το οποίο, όταν εφαρμόζεται στο μονοδιάστατο σύστημα (2.34) στον x-άξονα ( $F_x$ ):

αποτελείται από το βήμα της πρόβλεψης (**predictor**)

$$
U_{i,j,k}^{(1)} = U_{i,j,k}^n - \frac{\Delta t}{6 \Delta x} A_{i,j,k} \left( 7U_{i,j,k}^n - 8U_{i+1,j,k}^n + U_{i+2,j,k}^n \right)
$$
 (8.5. 2. 35)

και το βήμα της διόρθωσης (**corrector**)

$$
U_{i,j,k}^{n+1/3} = \frac{1}{2} \Big( U_{i,j,k}^{(1)} + U_{i,j,k}^n \Big) + \frac{\Delta t}{12 \Delta x} A_{i,j,k} (7U_{i,j,k}^{(1)} - 8U_{i-1,j,k}^{(1)} + U_{i-2,j,k}^{(1)}) \qquad ( \varepsilon \xi, 2.36)
$$

όπου με δείκτη (1) που δηλώνει το ενδιάμεσο βήμα. Εναλλακτικά χρησιμοποιούνται οι εξισώσεις $(F_x^+)$ :

$$
U_{i,j,k}^{(1)} = U_{i,j,k}^n - \frac{\Delta t}{6 \Delta x} A_{i,j,k} (7U_{i,j,k}^n - 8U_{i-1,j,k}^n + U_{i-2,j,k}^n)
$$
 (e\xi. 2.37)

$$
U_{i,j,k}^{n+1/3} = \frac{1}{2} \Big( U_{i,j,k}^{(1)} + U_{i,j,k}^n \Big) + \frac{\Delta t}{12 \Delta x} A_{i,j,k} (7U_{i,j,k}^{(1)} - 8U_{i+1,j,k}^{(1)} + U_{i+2,j,k}^{(1)}) \qquad ( \varepsilon \xi, 2.38)
$$

Όσον αφορά την ακρίβεια, του τύπου MacCormack είναι δευτέρας τάξης στο χρόνο και τέταρτης τάξης στον χώρο. Η τεχνική των ενδιάμεσων χρονικών βημάτων για την διάδοση του κύματος ως προς μία κατεύθυνση, περιγράφεται από τις εξισώσεις (2.35 - 2.38). Στις τρεις διαστάσεις το σχήμα του MacCormack περιλαμβάνεις τα παρακάτω βήματα:

1) Η πίεση και οι συνιστώσες της ταχύτητας μετατόπισης υπολογίζονται σε χρονικό διάστημα n+1/3 λαμβάνοντας υπόψη την διάδοση των κυμάτων στην x- κατεύθυνση (2.35 και 3.36).

2) Στο χρονικό βήμα n+2/3 πραγματοποιείται η διάδοση του κύματος κατά τον yάξονα, χρησιμοποιώντας παρόμοιες εξισώσεις.

3) Στο χρονικό βήμα n+1 πραγματοποιείται αντίστοιχα η διάδοση των κυμάτων μόνο στη z- κατεύθυνση .

4) Στην συνέχεια υπολογίζεται το κυματικό πεδίο Ε σε χρόνο n+4/3 λαμβάνοντας υπόψη την διάδοση των κυμάτων στην κατεύθυνση z χρησιμοποιώντας εξισώσεις παρόμοιες με τις (2.37 και 2.38).

5) Στο χρονικό βήμα n+5/3 πραγματοποιείται αντίστοιχα η διάδοση των κυμάτων μόνο στη διεύθυνση y .

6) Ο υπολογισμός της ταχύτητας μετατόπισης σε χρόνο n+2 βασίζεται στις εξισώσεις (2.37 και 2.38)(Vafidis, et al., 1996).

### <span id="page-23-0"></span>**2.4 ΠΕΡΙΟΡΙΣΜΟΙ**

Για να εξασφαλιστεί ότι οι λύσεις του συστήματος των διαφορικών εξισώσεων θα παραμείνουν οριοθετημένες ενόσω εκτελούνται οι υπολογισμοί, και ότι προσεγγίζουν τη λύση του παραπάνω συστήματος όσο η απόσταση μεταξύ των κόμβων γίνεται

και

μικρότερη , η ακρίβεια, η σύγκλιση και η σταθερότητα πρέπει να ελεγχθούν (Vafidis, 1988).

Η διάδοση των κυμάτων γίνεται με σταδιακά βήματα στο χρόνο. Οι ιδιότητες της αριθμητικής διασποράς σχετίζονται με την ταχύτητα διάδοσης των κυμάτων στην αριθμητική λύση. Ένα μέτρο της διασποράς είναι το σφάλμα φάσης (phase error). Τα σφάλματα φάσης επέρχονται λόγω της αντικατάστασης της διαφορικής εξίσωσης με μία εξίσωση διαφορών. Τα σφάλματα φάσης παράγουν μεταβολή στην ταχύτητα φάσης με τη συχνότητα (διασπορά χρόνου) ή τον κυματαριθμό (διασπορά χώρου). Κύματα τα οποία διαδίδονται σε ένα διακριτό δίκτυο διασκορπίζονται σταδιακά με την αύξηση του χρόνου διαδρομής (Παγιαλάκης, 2014). Η ανάλυση της διασποράς χώρου υποδεικνύει ότι τα μικρότερα μήκη κύματος στο μοντέλο πρέπει να υποβάλλονται σε δειγματοληψία εφτά σημείων του πλέγματος, ανά μήκος κύματος. Έτσι, για να αποφευχθεί αυτή η διασπορά, πρέπει η απόσταση μεταξύ των κόμβων (Δx) να είναι μικρότερη από:

$$
\Delta x \leq \frac{\lambda \min}{6} \tag{8\xi. 2.39}
$$

όπου λmin είναι το μικρότερο μήκος κύματος και σχετίζεται με την ελάχιστη ταχύτητα διάδοσης του κύματος. Γενικότερα, η χωρική ανάλυση καθορίζεται από την ελάχιστη ταχύτητα διάδοσης σεισμικού κύματος, και η συνθήκη ευστάθειας, από τη μέγιστη ταχύτητα διάδοσης του κύματος που λαμβάνει χώρα στο μοντέλο. Η συνθήκη σταθερότητα του εν λόγω αριθμητικού σχήματος είναι (Vafidis, etal., 1996):

$$
\frac{\Delta t}{\Delta x} V_{\text{max}} \leq \frac{2}{3}
$$
 (εξ. 2.40)

όπου Vmax είναι η μέγιστη σεισμική ταχύτητα. Ο τύπος αυτός, προσδιορίζει την τιμή του μέγιστου χρονικού βήματος (Δt), οριοθετώντας ταχύτερη αλλά και την πιο ευσταθή λύση του συστήματος (Vafidis, etal., 1996).

Αν στην εξίσωση 2.39 αντικατασταθεί το λmin, χρησιμοποιώντας την θεμελιώδη εξίσωση της κυματικής (V=λ∙f) και θεωρώντας ότι η μέγιστη συχνότητα της πηγής ισούται με 2,5 φορές την κυρίαρχη συχνότητα (Fcent) προκύπτει η προσεγγιστική εξίσωση 2.41:

$$
\lambda_{min} = \frac{Vmin}{2.5 \times Fcent} \lambda X \le \frac{V_{min}}{15 * Fcent}
$$
 (e\xi. 2.41)

## <span id="page-26-0"></span>**ΚΕΦΑΛΑΙΟ 3: ΠΡΟΓΡΑΜΜΑ ΠΡΟΣΟΜΟΙΩΣΗΣ**

Το τρίτο κεφάλαιο της παρούσας μεταπτυχιακής εργασίας αναφέρεται στα βήματα που ακολουθούνται για την υλοποίηση της προσομοίωσης του πειράματος, μέσω του λογισμικού Matlab. Το Matlab είναι ένα περιβάλλον αριθμητικής υπολογιστικής και ταυτόχρονα, μια προγραμματιστική γλώσσα τέταρτης γενιάς. Αποθηκεύει και κάνει τις πράξεις με βάση την άλγεβρα μητρών, δηλαδή πράξεις με πίνακες. Χρησιμοποιείται κατά κύριο λόγο για την επίλυση μαθηματικών προβλημάτων, ωστόσο είναι ένα πολύ «ισχυρό» εργαλείο, που μπορεί να χρησιμοποιηθεί και για προγραμματισμό καθώς περιέχει εντολές από C++, Java, Fortran και Python (Anon, 2017).

### <span id="page-26-1"></span>**3.1 ΔΗΜΙΟΥΡΓΙΑ ΑΛΓΟΡΙΘΜΟΥ ΜΟΝΤΕΛΟΠΟΙΗΤΗ 3D**

Για τη δημιουργία των μοντέλων στις τρείς διαστάσεις (3D) χρησιμοποιήθηκε ο αλγόριθμος 'blendedPolymask' (Sven, 2018) με τις κατάλληλες τροποποιήσεις, για να είναι δυνατή η χρήση των δεδομένων εξόδου του στη δημιουργία σεισμικών στρωμάτων στις τρεις διαστάσεις. Ο εν λόγω αλγόριθμος δημιουργεί ένα σώμα στις τρεις διαστάσεις (Χ,Υ,Ζ), από ένα σύνολο πολυγώνων που δίνονται στο Χ-Υ επίπεδο, ενώνοντας τις ακμές τους. Ως δεδομένα εισόδου στον αλγόριθμο αυτό ορίζονται οι διαστάσεις του χώρου και η διακριτοποίηση αυτού, καθώς και ένα σύνολο πολυγώνων ορισμένων στο επίπεδο Χ-Υ, καθένα από τα οποία ορίζεται σε συγκεκριμένη θέση στη Ζ διεύθυνση.

Ο αλγόριθμος blendedPolymask επιστρέφει ένα πίνακα τρίων διαστάσεων που αντιστοιχεί στον ορισμένο χώρο πληρωμένο με μοναδιαίες τιμές στις θέσεις του σώματος που έχει οριοθετηθεί από την ένωση των πολυγώνων και μηδενικές τιμές οπουδήποτε αλλού.

Στο Σχήμα 3.1 απεικονίζεται ένα παράδειγμα δημιουργίας τρισδιάστατου σώματος από την ένωση δύο τετραγώνων και δύο κύκλων διαφορετικών διαστάσεων. Στο παράρτημα παρατίθενται ο αλγόριθμος blendedPolymask καθώς και τα δεδομένα εισόδου για την αναπαραγωγή του παραδείγματος του παρουσιάζεται στο Σχήμα 3.1.

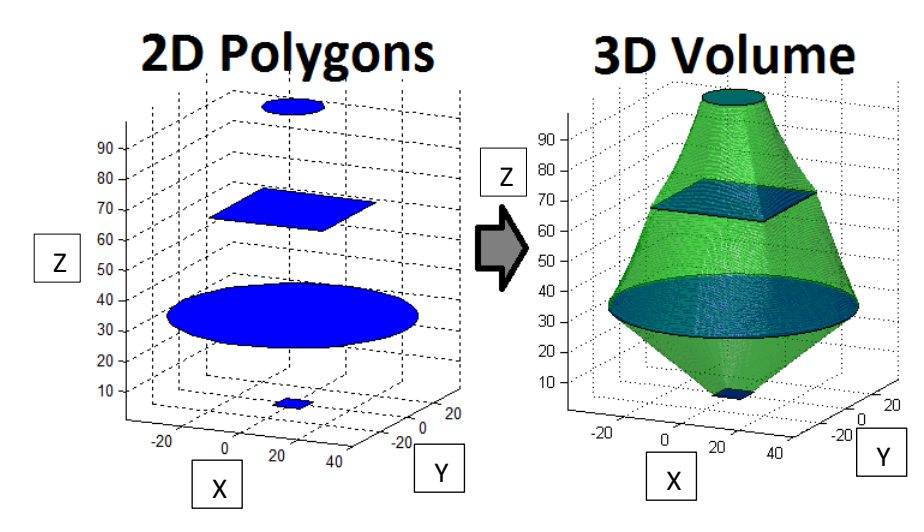

*Σχήμα 3.1: Δημιουργία σώματος 3D από τετράγωνα και κύκλους 2D με τη χρήση του blendedPolymask*

Για την δημιουργία του μοντέλου που μελετάται στην εν λόγω εργασία χρησιμοποιήθηκε ο αλγόριθμος blendedPolymask με τις κατάλληλες τροποποιήσεις. Αρχικά ορίστηκαν οι διαστάσεις του μοντέλου (200m x 200m x 100m) με διακριτοποίηση του χώρου ανά 1m.

Ακολούθως δημιουργήθηκαν πίνακες Vp και ρ διαστάσεων ίδιων με αυτών του μοντέλου (201x201x101 στοιχείων) πληρωμένων με τιμές 2000 m/s και 2 g/cm $^3$  για την ταχύτητα και την πυκνότητα αντίστοιχα. Στη συνέχεια δημιουργήθηκε με τη χρήση του αλγόριθμου blendedPolymask το σώμα με ταχύτητα 2500 m/s και πυκνότητα 2.2 g/cm<sup>3</sup>. Το σώμα αυτό αρχικά οριοθετήθηκε στο χώρο του μοντέλου με μοναδιαίες τιμές σε πίνακα διαστάσεων ίδιων με αυτές του πίνακα Vp. Στις θέσεις αυτές των πινάκων Vp και ρ οι τιμές αντικαταστήθηκαν με 2500 m/s και 2.2 g/cm $^3$ αντίστοιχα.

Τέλος, δημιουργήθηκε το σώμα της σήραγγας. Το σώμα αυτό, επίσης οριοθετήθηκε στο χώρο του μοντέλου (με τη χρήση του αλγόριθμου blendedPolymask) με μοναδιαίες τιμές σε πίνακα διαστάσεων ίδιων με αυτές του πίνακα Vp. Στις θέσεις αυτές των πινάκων Vp και ρ οι τιμές αντικαταστήθηκαν με 330 m/s και 1g/cm $^3\!$ .

Στο σχήμα 3.2 παρατίθεται η γραφική αναπαράσταση του τρισδιάστατου μοντέλου που χρησιμοποιήθηκε στο πλαίσιο της παρούσας μεταπτυχιακής εργασίας.

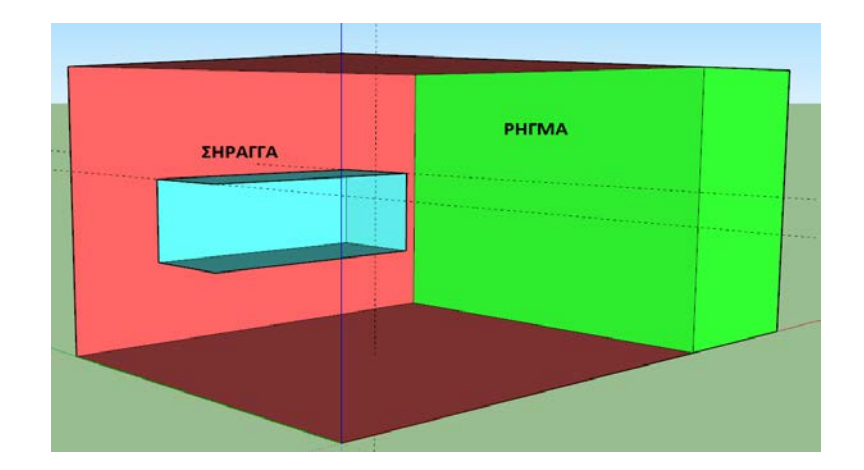

*Σχήμα 3.2 : Απεικόνιση μοντέλου στις τρείς διαστάσεις*

Αφού λήφθηκαν υπόψη οι κατάλληλοι περιορισμοί βάσει των κριτηρίων που αναφέρθηκαν στο δεύτερο κεφάλαιο, ορίστηκαν το χρονικό βήμα Δt=0.00005ms και οι διαστάσεις του κάθε κελιού με Δx=Δy=Δz=0,25m

Αρχικά δημιουργήθηκε το μοντέλο (150m μήκος, 50m βάθος και 50m πλάτος), ορίστηκε η ταχύτητα των P κυμάτων και η αντίστοιχη πυκνότητα. Στη συνέχεια δημιουργήθηκαν η σήραγγα (σώμα 1) και το ρήγμα (σώμα 3).

| ΣΩΜΑ   | Vp(m/s) | $\rho(g/cm^3)$ |
|--------|---------|----------------|
| Σώμα 1 | 330     |                |
| Σώμα 2 | 2000    |                |
| Σώμα 3 | 2500    | 2.2            |

*Πίνακας 1: Διαμήκης (Vp) ταχύτητα και πυκνότητα (ρ) κάθε στρώματος.*

Με βάση το παραπάνω μοντέλο τοποθετήθηκε το ρήγμα σε αποστάσεις 80m και 100m μπροστά από το τέλος της σήραγγας.

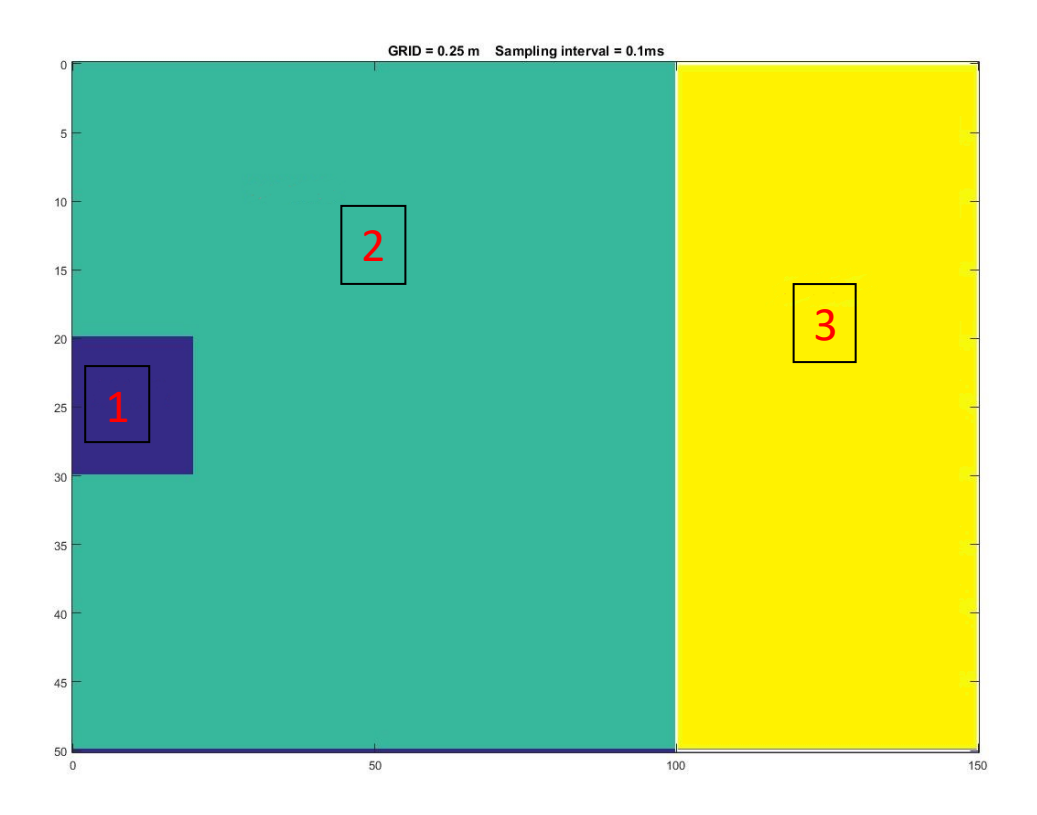

*Σχημα 3.3: Απεικόνιση σωμάτων μοντέλου με το ρήγμα τοποθετημένο στα 100m και η σήραγγα μέχρι τα 20m.*

Στη συνέχεια με χρήση των αλγορίθμων της πηγής (Source\_3D\_Calculations\_Version2) και των γεωφώνων (Receivers\_Calculation\_Version2) τοποθετήθηκαν στο μοντέλο η πηγή με συχνότητα 80Hz στα 21m και βάθος 25m και 151 γεώφωνα στο πάνω μέρος της σήραγγας σε βάθος 20m ανά ένα μέτρο (το πρώτο γεώφωνω τοποθετήθηκε στα 0m) μέχρι το τέλος του μοντέλου. Τέλος ορίζεται ο συνολικός χρόνος καταγραφής 200ms.

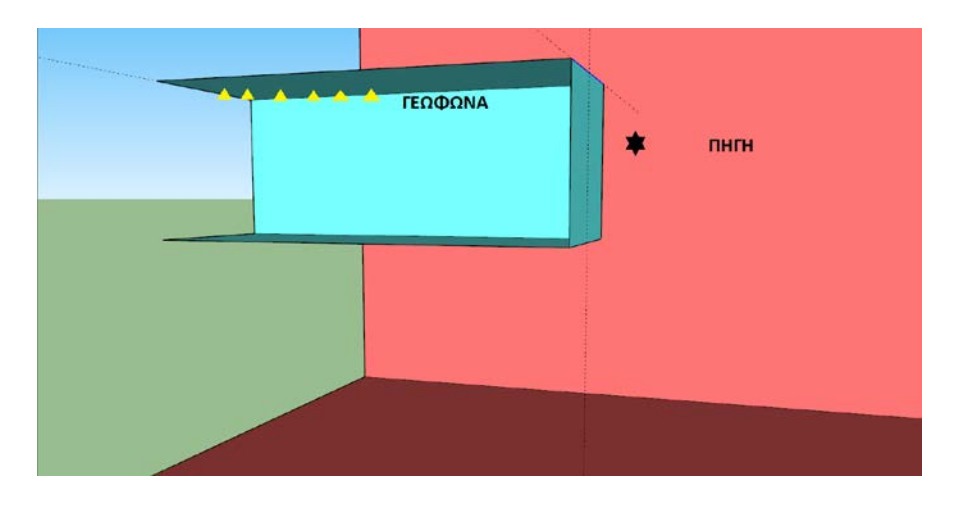

*Σχήμα 3.4: Διάταξη πήγης – γεωφώνων*

#### <span id="page-30-0"></span>**3.2 ΑΠΟΡΡΟΦΗΤΙΚΑ ΟΡΙΑ**

Στις αριθμητικές μεθόδους για την προσομοίωση της διάδοσης κυμάτων σε μέσα με απεριόριστες διαστάσεις, η ενέργεια των εξερχόμενων κυμάτων από το περιορισμένων διαστάσεων μοντέλο, πρέπει να απορροφηθεί με κάποιο τρόπο στα όρια του, ώστε να μη δημιουργούνται σε αυτά ανακλάσεις και περιθλάσεις που δεν υπάρχουν στο μέσο με απεριόριστες διαστάσεις. Έτσι, χρησιμοποιούνται τεχνητά όρια τα οποία απορροφούν την ενέργεια των προσπιπτόντων κυμάτων, αποτρέποντας τα εξερχόμενα από το μέσο κύματα, να ανακλαστούν από τα τεχνητά όρια και να επιστρέψουν σ' αυτό. (Σκαρλατούδης, 2009)

Στη βάση αυτής της εξέτασης, δημιουργήθηκε ένα σύνολο Απορροφητικών Ορίων (Absorbing Boundaries), που χρησιμοποιείται για την απομάκρυνση των ανακλάσεων από τα όρια του μοντέλου. Η διάδοση των κυμάτων πραγματοποιείται στο εσωτερικό του μοντέλου, ενώ οι ανακλάσεις από τα όρια αποσβένονται στην εξωτερική επιφάνεια του μοντέλου, όπου και έχουν τοποθετηθεί τα απορροφητικά όρια. Για κάθε πλευρά του μοντέλου θα πρέπει να βρεθεί και να εφαρμοστεί η κατάλληλη μονοκατευθυντική εξίσωση κίνησης (Dai, et al., 1994).

Για την διάδοση του σεισμικού κύματος της πηγής στην κάτω πλευρά του μοντέλου, λαμβάνονται υπόψη μόνο τα κύματα που έχουν κατεύθυνση προς τα κάτω (+z), χωρίς να τίθεται περιορισμός προς την διεύθυνση των x και y αξόνων, άρα:

$$
\frac{\partial U}{\partial t} = A \frac{\partial U}{\partial x} + B \frac{\partial U}{\partial y} + C_{\pm} \frac{\partial U}{\partial z}
$$
 (e\xi. 3.1)

όπου, Α και Β είναι οι πίνακες (2.22) και (2.23), αντίστοιχα, ενώ ο C ± είναι (Vafidis, et al., 1996):

$$
C_{\pm} = -\frac{1}{2} \begin{bmatrix} \pm \sqrt{\frac{K}{\rho}} & 0 & 0 & -K \\ 0 & 0 & 0 & 0 \\ 0 & 0 & 0 & 0 \\ -\frac{1}{\rho} & 0 & 0 & \pm \sqrt{\frac{K}{\rho}} \end{bmatrix}
$$
 (εξ. 3.2)

Για τα όρια της δεξιάς και της αριστερής πλευράς λαμβάνονται υπόψιν τα κύματα που έχουν κατεύθυνση κατά (-x) και (+x), αντίστοιχα, καθ' ότι δεν τίθεται κανένας περιορισμός για τη διάδοση των κυμάτων στην κατεύθυνση y και z, άρα:

$$
\frac{\partial U}{\partial t} = A_{\pm} \frac{\partial U}{\partial x} + B \frac{\partial U}{\partial y} + C \frac{\partial U}{\partial z}
$$
 (εξ. 3.3)

όπου, ο πίνακας  $A \pm \delta$ ίνεται από,

$$
A_{\pm} = -\frac{1}{2} \begin{bmatrix} \pm \sqrt{\frac{K}{\rho}} & -K & 0 & 0\\ -\frac{1}{\rho} & \pm \sqrt{\frac{K}{\rho}} & 0 & 0\\ 0 & 0 & 0 & 0\\ 0 & 0 & 0 & 0 \end{bmatrix}
$$
 (εξ. 3.4)

με Β και C να είναι οι ίδιοι πίνακες (2.23) και (2.24). Επιπλέον, στις πλευρές εμπρός και πίσω του μοντέλου λαμβάνονται υπόψη τα κύματα στις διευθύνσεις (-y) και (+y), χωρίς να λαμβάνονται υπόψη στις κατευθύνσεις στους άξονες x και z:

$$
\frac{\partial U}{\partial t} = A + \frac{\partial U}{\partial x} + B_{\pm} \frac{\partial U}{\partial y} + C \frac{\partial U}{\partial z}
$$
 (e\xi. 3.5)

όπου,  $B\pm$  δίνεται από

$$
B_{\pm} = -\frac{1}{2} \begin{bmatrix} \pm \sqrt{\frac{K}{\rho}} & 0 & -K & 0\\ 0 & 0 & 0 & 0\\ -\frac{1}{\rho} & 0 & \pm \sqrt{\frac{K}{\rho}} & 0\\ 0 & 0 & 0 & 0 \end{bmatrix}
$$
 (εξ. 3.6)

#### <span id="page-31-0"></span>**3.3 ΜΕΘΟΔΟΛΟΓΙΑ ΑΛΓΟΡΙΘΜΟΥ**

Τα βήματα που ακολουθήθηκαν με τη χρήση της μεθόδου των Πεπερασμένων Διαφορών του τύπου MacCormack για τη διάδοση κυμάτων σε ένα τρισδιάστατο ετερογενές μέσο είναι:

1. *Η συνάρτηση «MacCore3D9» εκτελεί τις πράξεις των όρων που βρίσκονται στην παρένθεση των εξισώσεων (2.35 - 2.38)*

- 2. *Η συνάρτηση «MacCormack3D9» εκτελεί τον υπολογισμό του σχήματος του MacCormack, στη εξίσωση 2.33.*
- 3. *Η συνάρτηση «Run\_Synthetic\_Model\_3D\_Version2» εισάγει την πηγή σε συγκεκριμένη θέση στο μοντέλο και πραγματοποιεί διαδοχικά τον υπολογισμό του κυματικού πεδίου, σε διαφορετικές χρονικές στιγμές.*
- 4. *Η συνάρτηση «Boundaries Function» υλοποιεί τα Απορροφητικά Όρια του Μοντέλου.*

Οι παράμετροι «Model\_Parameters\_3D», «Source\_3D» και «Receivers\_3D» υπολογίζονται εκ των προτέρων και στην συνέχεια εισάγωνται στον κεντρική συνάρτηση «Run\_Synthetic\_Model\_3D\_Version2» ως έτοιμες μεταβλητές.

Στην συνέχεια, καλούνται οι συναρτήσεις «MacCore3D9» και «MacCormack3D9» για τον υπολογισμό του σχήματος των Π. Δ. Η συνάρτηση «Boundaries Function» υλοποιεί τα απορροφητικά όρια. Τέλος, αποθηκεύονται τα αποτελέσματα στο αρχείο «Results\_3D».

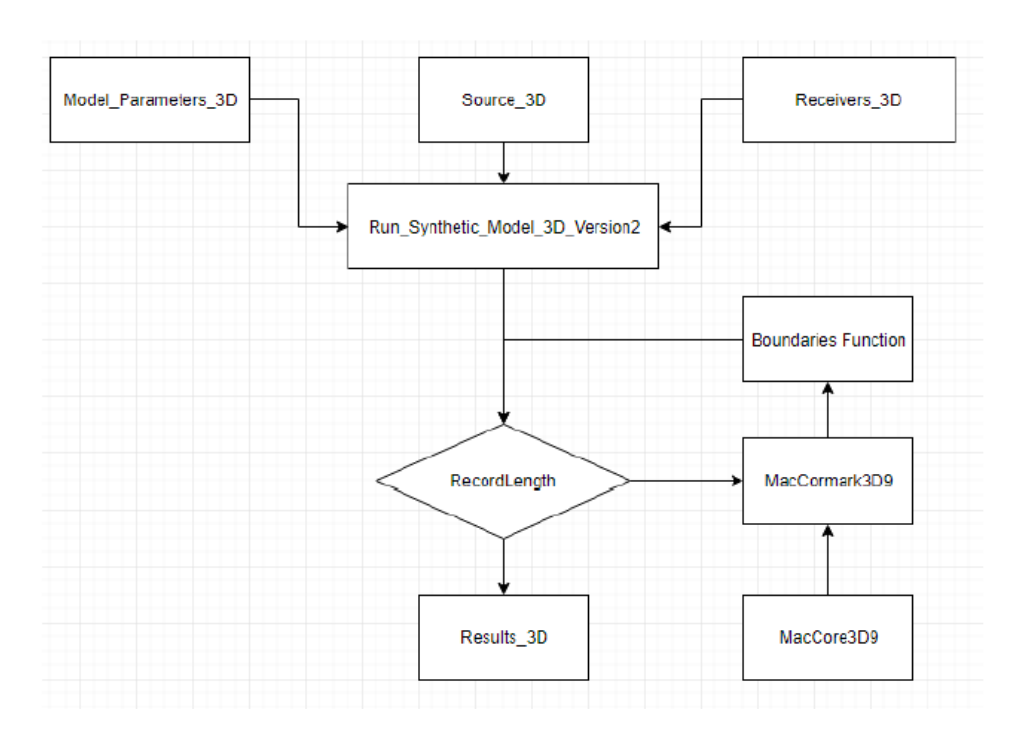

*Σχήμα 3.5 : Διάγραμμα Ροής Αλγόριθμου*

### **Αλγόριθμος MacCore3D9**

Ο αλγόριθμος MacCore3D9 δημιουργήθηκε με σκοπό να πραγματοποιεί υπολογισμούς σύμφωνα με τις 2.35 - 2.38 του σχήματος τύπου MacCormack. Πιο συγκεκριμένα ο αλγόριθμος υπολογίζει τον όρο που έχει τη μορφή "7\*Q (i, j, k) – 8\*Q (i+1|-1, j, k) + Q (i+2|-2, j, k)". Στον συγκεκριμένο κώδικα το Q(z,x,y) αντιπροσωπεύει τον όρο U(z,x,y) σε χρόνο n. Τα πρόσημα της εξίσωσης προσδιορίζουν την κατεύθυνση υπολογισμού των πεπερασμένων διαφορών. Δηλαδή:

- Για τον τελεστή Fz, ο όρος i της εξίσωσης "7\*Q (i, j, k) 8\*Q (i+1|-1, j, k) + Q (i+2|-2, j, k)" , δείχνει τη κατεύθυνση υπολογισμού των διαφορών είτε προς τα πάνω με αρνητικό πρόσημο και προς τα κάτω με θετικό πρόσημο.
- Για τον τελεστή Fx, ο όρος j της προηγούμενης εξίσωσης, δείχνει τη κατεύθυνση υπολογισμού των διαφορών είτε προς τα δεξιά με θετικό πρόσημο, είτε προς τα αριστερά με αρνητικό πρόσημο.
- Για τον τελεστή Fy, ο όρος k τη προηγούμενης εξίσωσης, δείχνει τη κατεύθυνση υπολογισμού των διαφορών είτε προς τα εμπρός με θετικό πρόσημο, είτε προς τα πίσω με αρνητικό πρόσημο.

## **Αλγόριθμος MacCormack3D9**

Η συνάρτηση του MacCormack3D9 δημιουργήθηκε με σκοπό να εκτελεί τους υπολογισμούς του σχήματος του MacCormack για την τρισδιάστατη κυματική εξίσωση. Η γενική μορφή του σχήματος είναι:

$$
Q(n+2) = Fx * Fy * Fz * Fz (+) * Fy (+) * Fx (+) * Q(n)
$$
 (e\xi. 3.11)

όπου Q υπολογίζεται σε έξι βήματα από τις συναρτήσεις του Predictor και Corrector.

Έτσι, οι παράμετροι που υπολογίζονται από τον κώδικα είναι:

- Η Πίεση που συμβολίζεται με (P)
- Οι συνιστώσες του διανύσματος ταχύτητας μετατόπισης U, V και W.

Επιπλέον, ο αλγόριθμος χρησιμοποιεί την μεταβλητή (struct array) "Model Parameters 3D" η οποία περιλαμβάνει τις παραμέτρους (Rho, Kapa, Vp) του εκάστοτε μοντέλου. Τέλος, χρησιμοποιείται η παράμετρος "flag" για να μπορέσει ο αλγόριθμος να υλοποιήσει τα έξι βήματα:

• Εάν το "flag" είναι ίσο με ένα, η εξίσωση 3.11 έχει τη μορφή:  $Q(n+1) = Fz (+) * Fy (+) * Fx (+) * Q(n)$  (εξ. 3. 12)

 $\bullet$  Eάν το "flag" είναι ίσο με δύο, η εξίσωση 3.11 έχει τη μορφή:  $Q(n+2) = Fx * Fy * Fz * Q(n+1)$  (εξ. 3. 13)

Ο αλγόριθμος υπολογίζει τα Ρ, U, V, W για χρόνο "n+2".

#### **Αλγόριθμος Source**

Ο αλγόριθμος της Πηγής (Source) δημιουργήθηκε για να υπολογίσει τη κυματομορφή της πηγής σε 24 κόμβους (Zs±1 & Zs±2, Xs±1 & Xs±2, Ys±1 & Ys±2) περιμετρικά της θέσης της πηγής (Ζs, Xs, Ys), μέσα στο τρισδιάστατο υπολογιστικό δίκτυο (grid). Οι παράμετροι που εισάγονται μέσα στον αλγόριθμο είναι η ισαπόσταση των κόμβων (DH), το χρονικό βήμα (dt), η κεντρική συχνότητα (fos) της πηγής σε Hz, η πυκνότητα (Rho) και η ταχύτητα των διαμήκων κυμάτων (Vp) στο στρώμα που θα βρίσκεται η πηγή. Η ταχύτητα εισάγεται σε μονάδες (m/s) ενώ αντίστοιχα η πυκνότητα σε (kg/m $^3$ ). Η εντολή για τη συνάρτηση της πηγής είναι:

[PsUsVsWs] =Source (DH, Rho, Vp, dt, fos)

Ο αλγόριθμος υπολογίζει τα Ps, Us, Vs και Ws της πηγής.

#### **Αλγόριθμος Boundaries Function**

Η συνάρτηση των απορροφητικών ορίων μπορεί να ενεργοποιηθεί στον κεντρικό αλγόριθμο με την εντολή:

"[P, U, V, W] =Boundaries\_Function (P, U, V, W, Model\_Parameters\_3D)"

Ο κύριος λόγος της συνάρτησης είναι να ελαχιστοποιήσει τα ανακλώμενα κύματα από τα όρια του μοντέλου.

## **ΑλγόριθμοςRunSyntheticModel 3D**

Ο αλγόριθμος Run Synthetic Model 3D αποτελεί την κεντρική συνάρτηση, που συνδυάζει όλες τις προηγούμενες συναρτήσεις. Ο αλγόριθμος εκτελεί τους υπολογισμούς σχετικά με τη κυματική εξίσωση βάσει του σχήματος του MacCormack. Στον αλγόριθμο, θα πρέπει να εισαχθούν:

- 1. Το μοντέλο (Model\_Parameters\_3D)
- 2. Οι παράμετροι της πηγής (Source\_3D)
- 3. Οι θέσεις των γεωφώνων (Receivers\_3D)

Ο συγκεκριμένος αλγόριθμος δίνει ως αποτελέσματα τις τιμές των Ρ, U, V και W στις θέσεις που έχουν τοποθετηθεί τα γεώφωνα. Επιπλέον, μπορούν να ενεργοποιηθούν ή και να απενεργοποιηθούν τα απορροφητικά όρια, καθώς υπάρχει και η επιλογή τρισδιάστατης απεικόνισης της πίεσης ( Ρ ). (Μπριντάκης, 2018)

# <span id="page-36-0"></span>**ΚΕΦΑΛΑΙΟ 4 : ΔΟΚΙΜΕΣ ΜΟΝΤΕΛΩΝ**

Σε αυτό το κεφαλαίο θα περιγραφτεί το πρόβλημα μέσω αντίστοιχου πειράματος (Lüth et al., 2008) με δοκιμές σε μοντέλο 2D αλλά και 3D. Οι δοκιμές έγιναν στο Gotthard Base Tunnel στην Ελβετία και συγκεκριμένα στη θέση «Piora adit».

Στη συνέχεια παρουσιάζονται τα αποτελέσματα των δοκιμών στο πρόγραμμα προσομοίωσης, και της επεξεργασίας των συνθετικών καταγραφών για την αναγνώριση των σεισμικών κυμάτων και την απεικόνιση δομών μπροστά από το μέτωπο της σήραγγας. Ακόμα, συγκρίνονται τα αποτελέσματα των συνθετικών δεδομένων στις τρείς διαστάσεις με εκείνα στις δύο διαστάσεις όσον αφορά τους χρόνους διαδρομής των απευθείας αλλά και των ανακλώμενων κυμάτων.

## <span id="page-36-1"></span>**4.1 ΠΕΡΙΓΡΑΦΗ ΤΟΥ ΠΡΟΒΛΗΜΑΤΟΣ ΣΤΗ ΘΕΣΗ «Piora adit»**

Μια σημαντική προϋπόθεση στις υπόγειες κατασκευές είναι η λεπτομερής γνώση των συνθηκών του υπεδάφους της περιοχής κατασκευής. Πριν ανασκαφεί μία σήραγγα, γίνονται διερευνητικές γεωτρήσεις ώστε να αναγνωριστεί το γεωλογικό περιβάλλον κατά μήκος της προβλεπόμενης γραμμής διάνοιξης. Αυτές όμως, παρέχουν μόνο δεδομένα σε περιορισμένο αριθμό θέσεων (έρευνες επιφάνειας).

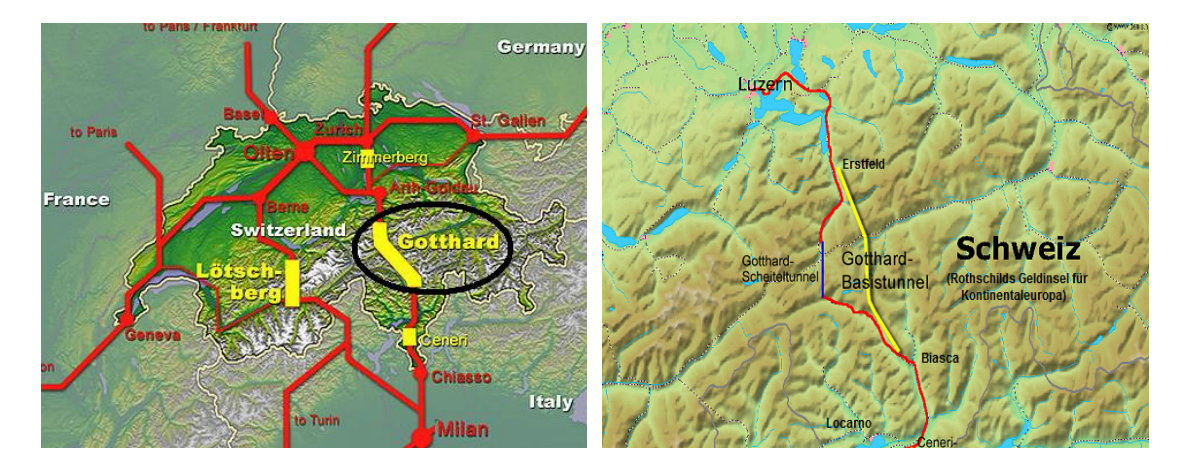

*Εικόνα 4.1: Τοποθεσία τουGotthardBaseTunnel*

Με τις σεισμικές μεθόδους που έχουν αναπτυχθεί μπορεί να προβλεφθεί ένα ρήγμα μπροστά από σήραγγα κατά τη διάρκεια της κατασκευής της. Σύμφωνα με αυτή τη μέθοδο σεισμικά κύματα (P και S) παράγονται κοντά στον τοίχωμα της σήραγγας ή απευθείας στο μέτωπο της σήραγγας. Αυτά τα κύματα ανακλώνται σε γεωλογικούς σχηματισμούς και οι ανακλάσεις τους παρατηρούνται από γεώφωνα που είναι τοποθετημένα γύρω ή στο μέτωπο της σήραγγας. Ένα από τα πιο διαδεδομένα συστήματα ανίχνευσης είναι το Sonic Soft ground (SSP) (Kneib et al.,2000). Αυτό το σύστημα αποτελείται από πιεζοηλεκτρικές πηγές και γεώφωνα ενσωματωμένα στη κοπτική κεφαλή μηχανήματος (Μηχάνημα διάνοιξης σηράγγων, ΤΒΜ). Η μέθοδος αυτή εφαρμόζεται σε χαλαρούς σχηματισμούς.

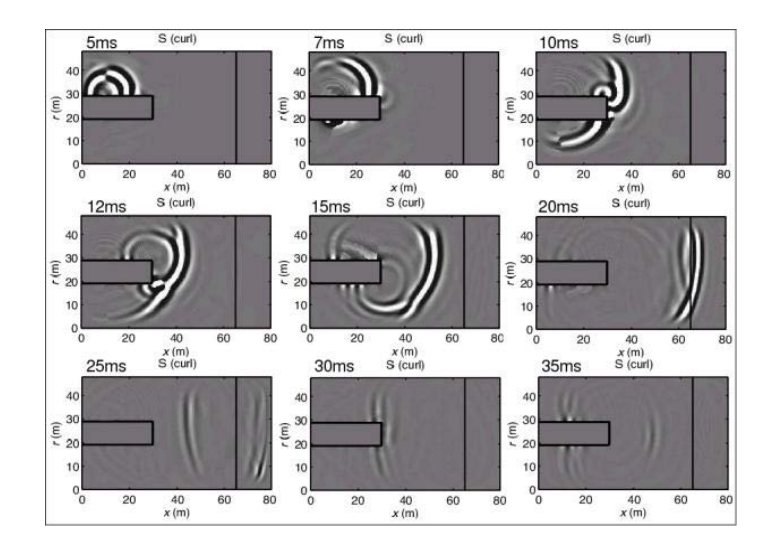

*Σχήμα 4.1: Στιγμιότυπα κύματος μεταξύ 5ms και 35ms σε 2D. Στα 65m (από την πηγή) έχουμε τη ζώνη του ρήγματος, όπου ανακλώνται τα κύματα (Lüth et al., 2008)*

Στις προσομοιώσεις, θεωρήθηκε σήραγγα διαμέτρου 10m. Μπροστά από το τούνελ, τοποθετήθηκε ζώνη η οποία χαρακτηρίζεται από χαμηλές ταχύτητες και ισχυρή απορρόφηση. Το Σχήμα 4.1 δείχνει στιγμιότυπα κύματος μεταξύ 5ms και 35ms μετά το χτύπημα του σφυριού στο πλευρικό τοίχωμα της σήραγγας. Τα στιγμιότυπα δείχνουν S-κύματα. Το μεγαλύτερο μέρος της ενέργειας των Ρ-κυμάτων διαδίδεται στα τοιχώματα όταν η πηγή βρίσκεται στο τοίχωμα της σήραγγας, οπότε τα Ρ-κύματα δεν είναι χρήσιμα για την εξερεύνηση μπροστά από το μέτωπο. Παρατηρήθηκε η παραγωγή κύματος Rayleigh που ταξιδεύει κατά μήκος του τοιχώματος της σήραγγας. Μετά από περίπου 7ms, αυτό το κύμα Rayleigh φθάνει στο μέτωπο της σήραγγας. Στα επόμενα στιγμιότυπα (Σχήμα 4.1), το παραπάνω κύμα μετατρέπεται σε S-κύμα και διαδίδεται από το μέτωπο της σήραγγας προς τη ζώνη του ρήγματος. Στα 20ms, ένα μέρος του ανακλάται στην ζώνη του ρήγματος και επιστρέφει στο μέτωπο της σήραγγας, όπου μετατρέπεται πάλι σε κύμα Rayleigh περίπου στα 30ms.

#### *4.1.1* **ΠΕΡΙΓΡΑΦΗ ΤΟΥ** *ΠΕΙΡΑΜΑΤΟΣ (Piora adit)*

Στο πείραμα χρησιμοποιήθηκαν 15 γεώφωνα και 147 πηγές (Σχήμα 4.2). Τα γεώφωνα βρίσκονται σε απόσταση 2m από το τοίχωμα της σήραγγας και οι πηγές στην επιφάνειά της κάθε 1m.

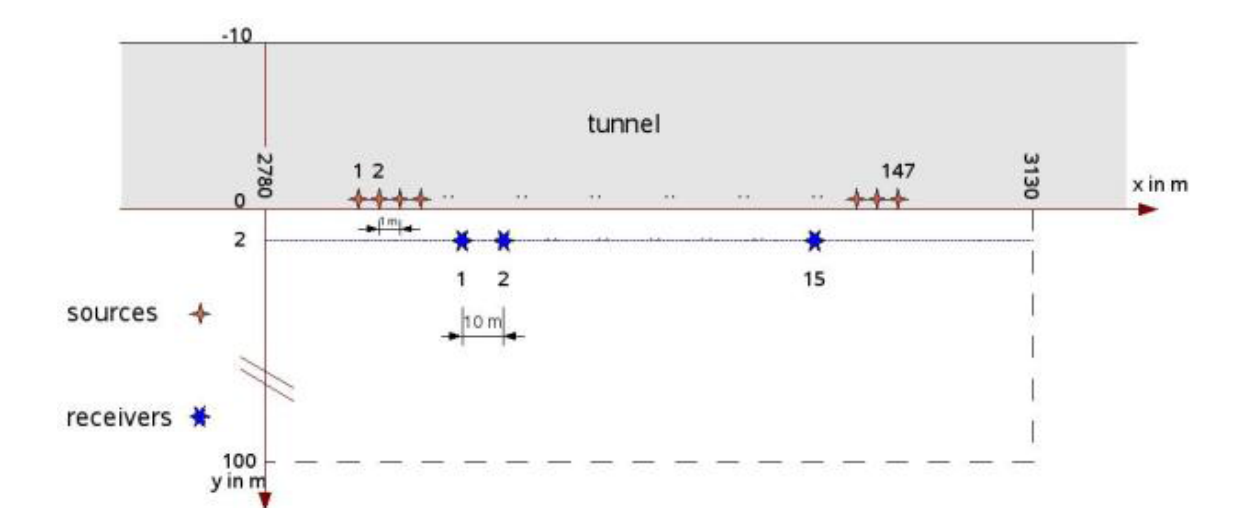

*Σχήμα 4.2 : Σχηματική απεικόνιση πηγών δεκτών κατά μήκος της σήραγγας (Lüth et al., 2008).*

Από την επεξεργασία των καταγραφών εκτιμήθηκε η σεισμική ταχύτητα περιμετρικά γύρω από τον άξονα της σήραγγας και πραγματοποιήθηκε σεισμική απεικόνιση η οποία βασίζεται στην χωροθέτηση των καταγραφών των συνιστωσών της μετατόπισης των υλικών σημείων στη θέση των γεωφώνων . Αυτή η μέθοδος απεικόνισης δεν λαμβάνει υπ' υπόψη τη γωνία πρόσπτωσης των κυμάτων, με αποτέλεσμα οι ανακλαστήρες να εμφανίζονται σαν ομόκεντρα κελύφη γύρω από την σήραγγα. Στο σχήμα 4.3, μετά την εφαρμογή της προαναφερθείσας επεξεργασίας εμφανίζονται με κόκκινο τα ανακλώμενα κύματα που προέρχονται από τη ρηγματογώνο ζώνη και τα οποία απεικονίζουν μερικώς αυτή τη ζώνη.

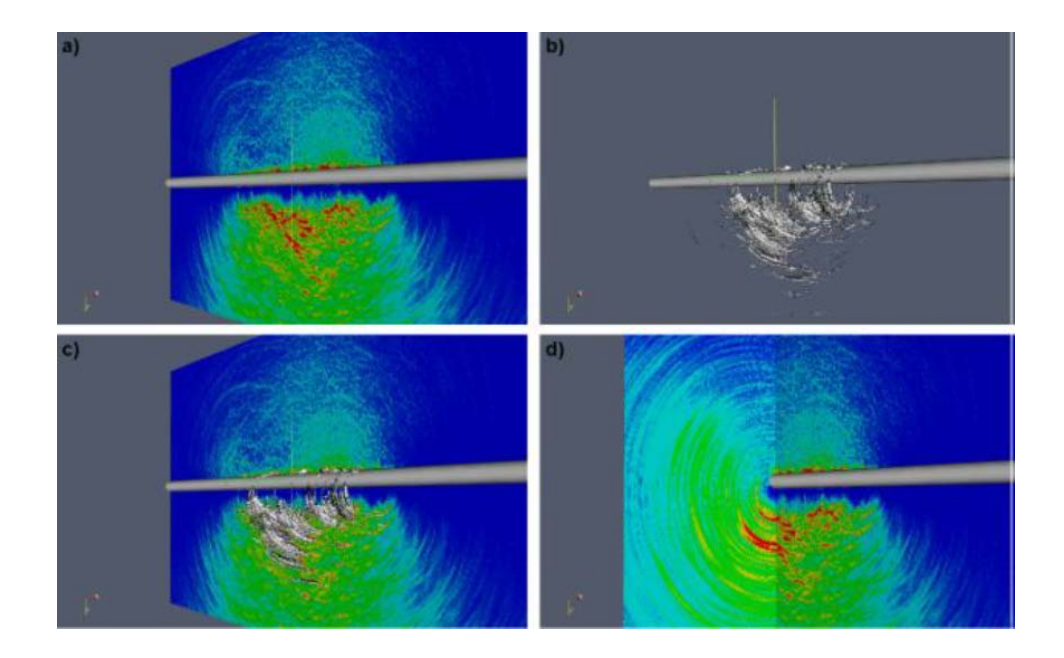

*Σχήμα 4.3: Χωροθετημένα δεδομένα από μετρήσεις κατά μήκος της σήραγγας. a) τομή κατά μήκος της σήραγγας, b) 3D εικόνα με τις κύριες ανακλάσεις (τιμές πάνω από 80% όριο), c) υπέρθεση των a, b, d) σύνθεση από τομές κατά μήκος της σήραγγας και κάθετες σε αυτή (Lüth et al., 2008).*

#### *4.1.2 ΕΡΜΗΝΕΙΑ*

Οι μετρήσεις με γεωφυσικές μεθόδους από το εσωτερικό σήραγγας είναι περιορισμένες με αποτέλεσμα να είναι και περιορισμένη η απεικόνιση των ανωμαλιών του υπεδάφους. Σεισμικές μετρήσεις σε συνδυασμό με γεωλογική χαρτογράφηση πραγματοποιήθηκαν σε σήραγγα στο Glendoe (Σκωτία). Στο σχήμα 4.4 φαίνεται η χωρική κατανομή των σεισμικών κυμάτων κατά μήκος της σήραγγας όπως προκύπτει από τα κύματα που παράγονται στο μέτωπο της σήραγγας. Επίσης, συγκρίνονται τα σεισμικά δεδομένα με τη γεωλογική χαρτογράφηση όπως εκτελείται κατά τη διάρκεια της εκσκαφής και για τον έλεγχο της ώθησης δύναμης και ποσοστού διείσδυσης, παραμέτρων του μηχανήματος διάνοιξης σηράγγων (TBM).

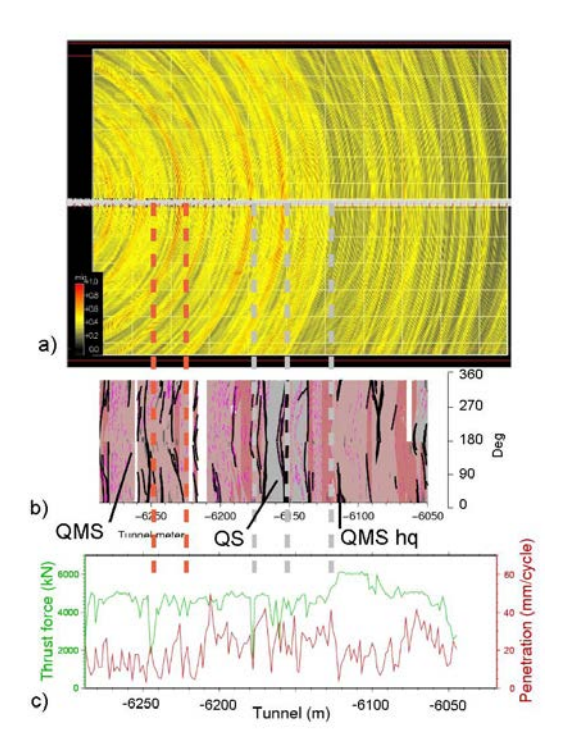

*Σχήμα 4.4: a) Καταγραφές από ένα τμήμα της σήραγγας κατά την διάρκεια κατασκευής. Κόκκινα χρώματα δείχνουν ισχυρή ανακλαστικότητα, αχνό κίτρινο υποδεικνύει χαμηλή ανακλαστικότητα, b) γεωλογική χαρτογράφηση των τοιχωμάτων της σήραγγας, c) ώθηση δύναμης και ποσοστό διείσδυσης του TBM κατά τη διάρκεια της εκσκαφής (Lüth et al., 2008).*

Η σεισμική διασκόπηση σε σήραγγες έχει δείξει ότι μπορούν να εντοπιστούν ρηξιγενείς ζώνες και όρια γεωλογικών στρωμάτων. Σε σύγκριση με τις μετρήσεις από την επιφάνεια, το εύρος καταγραφής είναι μικρότερο, αλλά μπορεί να μεγαλώσει με ειδικά μέσα όπως καταγραφικό σύστημα τριών συνιστωσών, την αξιολόγηση της πολικότητας ή με την εκπομπή σεισμικών κυμάτων με συγκεκριμένα χαρακτηριστικά ακτινοβολίας σε περιορισμένη γωνία διάδοσης. Σεισμικές μετρήσεις έχουν πραγματοποιηθεί σε πολλές σήραγγες κατά την διάρκεια κατασκευής τους χρησιμοποιώντας πηγές και γεώφωνα 10m και 30m πίσω από το μέτωπο. Σε αυτή την περίπτωση τα κύματα διαδίδονται στην κατεύθυνση της σήραγγας. Εικόνες από τα ανακλώμενα κύματα δείχνουν ρήγματα ή μεταβαλλόμενες συνθήκες της βραχομάζας, που εντοπίζονται από την γεωλογική χαρτογράφηση και επιβεβαιώνονται από την αξιολόγηση των δεδομένων του TBM. Για τα επιθυμητά αποτελέσματα πρέπει να συνδυαστούν όλες οι γεωλογικές, γεωτεχνικές και γεωφυσικές πληροφορίες που είναι διαθέσιμες για την αντίστοιχη σήραγγα.

#### <span id="page-41-0"></span>**4.2 ΑΠΟΤΕΛΕΣΜΑΤΑ ΠΡΟΣΟΜΟΙΩΣΗΣ ΣΤΙΣ ΤΡΕΙΣ ΔΙΑΣΤΑΣΕΙΣ**

Δημιουργήθηκαν δύο μοντέλα για την προσομοίωση της προχώρησης της σήραγγας και αυτό πραγματοποιήθηκε μικραίνοντας την απόσταση της σήραγγας από το ρήγμα. Στο πρώτο μοντέλο το ρήγμα είναι τοποθετημένο στα 120m και στο δεύτερο στα 100m (δηλαδή πιο κοντά στο μέτωπο της σήραγγας), διατηρώντας σταθερό το μήκος της σήραγγας που είναι 20m. Επίσης σε όλα τα μοντέλα η πηγή είναι τοποθετημένη στα 21m (25x21x25) με κυρίαρχη συχνότητα 80Ηz και τα γεώφωνα στο πάνω μέρος της σήραγγας, ανά ένα μέτρο ξεκινώντας από το μηδέν μέχρι το τέλος του μοντέλου δηλαδή τα 151m. Τέλος ο χρόνος καταγραφής είναι 200ms.

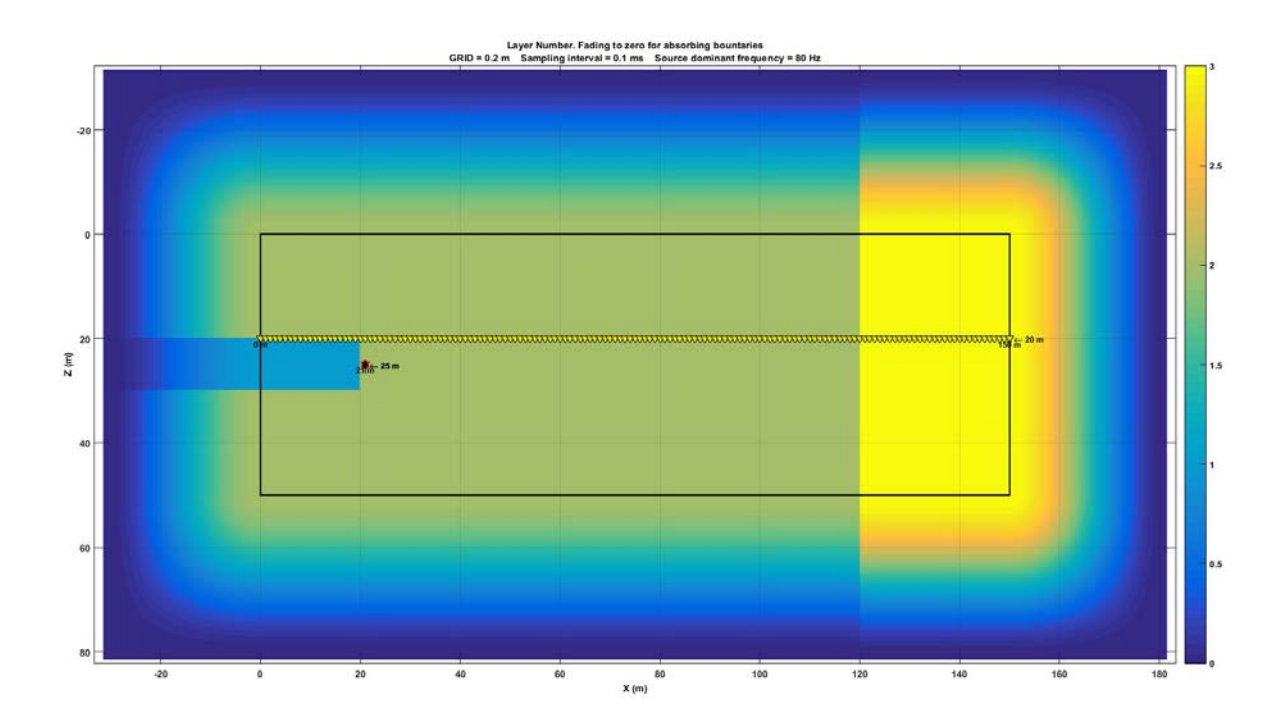

*Σχήμα 4.1 : Απεικόνιση του μοντέλου στο κατακόρυφο επίπεδου που βρίσκεται η πηγή (αστεράκι) και τα γεώφωνα (τρίγωνα).*

### *4.2.1 Μοντέλο με ανακλαστήρα στα 120m.*

Αρχικά πραγματοποιήθηκε το πείραμα χωρίς τη σήραγγα για την αναγνώριση των ανακλώμενων κυμάτων.

| Παράμετροι μοντέλου             |                                      |  |
|---------------------------------|--------------------------------------|--|
| Διαστάσεις ZxX xY(m)            | $[50 \times 150 \times 50]$ m        |  |
| Διαστάσεις Ζ x Χ x Υ σε κόμβους | $[201 \times 601 \times 201]$ grid   |  |
| Ισαπόσταση κόμβων (DH)          | $0.25 \;{\rm m}$                     |  |
| <b>Ταχύτητα διάδοσης (Vp)</b>   | m/s (2500, 2500, 330)                |  |
| Πυκνότητα (ρ)                   | [1000, 2000, 2200] kg/m <sup>3</sup> |  |

*Πίνακας 4.1: Παράμετροι μοντέλου*

Παρατηρήθηκε ότι στις καταγραφές με τη σήραγγα χωρίς ενίσχυση τα ανακλώμενα κύματα δεν είναι εύκολο να αναγνωριστούν όμως διακρίνονται πολύ καλύτερα τα επιφανειακά κύματα που διαδίδονται στην επιφάνειά της.

![](_page_42_Figure_3.jpeg)

*Σχήμα 4.2:* a*) Καταγραφές της ταχύτητας μετατόπισης των υλικών σημείων με τον ανακλαστήρα στα 120m χωρίς τη σήραγγα χωρίς ενίσχυση με το χρόνο b)καταγραφές 20 πρώτων γεωφώνων (σήραγγα). Ο κατακόρυφος άξονας αντιστοιχεί σε χρόνο καταγραφής (s) και ο οριζόντιος, σε απόσταση (m).*

Κατά την επεξεργασία των συνθετικών δεδομένων, για να ενισχυθούν οι καταγραφές και να είναι ευκολότερη η αναγνώριση των κυμάτων, το πρώτο βήμα ήταν να πολλαπλασιαστεί κάθε στοιχείο του ίχνους με τον αντίστοιχο χρόνο καταγραφής του. Οι επεξεργασμένες καταγραφές για το μοντέλο με τον ανακλαστήρα στα 120m, με τη σήραγγα αλλά και χωρίς, παρουσιάζονται στα σχήματα που ακολουθούν.

![](_page_43_Figure_0.jpeg)

*Σχήμα 4.1: Καταγραφές της ταχύτητας μετατόπισης των υλικών σημείων με τον ανακλαστήρα στα 120m χωρίς τη σήραγγα. Ο κατακόρυφος άξονας αντιστοιχεί σε χρόνο καταγραφής (s) και ο οριζόντιος, σε απόσταση (m).*

![](_page_43_Figure_2.jpeg)

*Σχήμα 4.2: : Καταγραφές της ταχύτητας μετατόπισης των υλικών σημείων με τον ανακλαστήρα στα 120m με τη σήραγγα. Ο κατακόρυφος άξονας αντιστοιχεί σε χρόνο καταγραφής (s) και ο οριζόντιος, σε απόσταση (m).*

#### *4.2.2 Μοντέλο με ανακλαστήρα στα 100m.*

Οι παράμετροι του μοντέλου παραμένουν ίδιες (διαστάσεις μοντέλου, θέση πηγής, θέση γεωφώνων, Vp, ρ, χρόνος καταγραφής) και τοποθετείται ο ανακλαστήρας στα 100m. Τοποθετώντας το ανακλαστήρα πιο κοντά στη σήραγγα αναμένονται ο χρόνος καταγραφής των ανακλώμενων κυμάτων να είναι μικρότερος από ότι στο πείραμα με τον ανακλαστήρα στα 120m. Το πείραμα πραγματοποιήθηκε πρώτα χωρίς τη σήραγγα για την ευκολότερη αναγνώριση των πρώτων αφίξεων.

![](_page_44_Figure_2.jpeg)

*Σχήμα 4.3: Καταγραφές της ταχύτητας μετατόπισης των υλικών σημείων με τον ανακλαστήρα στα 100m χωρίς τη σήραγγα. Ο κατακόρυφος άξονας αντιστοιχεί σε χρόνο καταγραφής (s) και ο οριζόντιος, σε απόσταση (m).*

![](_page_45_Figure_0.jpeg)

*Σχήμα 4.4: Καταγραφές της ταχύτητας μετατόπισης των υλικών σημείων με τον ανακλαστήρα στα 120m με τη σήραγγα. Ο κατακόρυφος άξονας αντιστοιχεί σε χρόνο καταγραφής (s) και ο οριζόντιος, σε απόσταση (m).*

![](_page_46_Picture_0.jpeg)

*Σχήμα 4.5: a)Καταγραφές της ταχύτητας με τη σήραγγα και τον ανακλαστήρα στα 120m, b)καταγραφές της ταχύτητας με τη σήραγγα και τον ανακλαστήρα στα 100m.*  Ανακλώμενα κύματα στην b καταγράφει το 21° γεώφωνο στα 0,986s, ενώ στην a, στα 0,1186s,. Ο κατακόρυφος άζονας αντιστοιχεί σε χρόνο καταγραφής (s) και ο οριζόντιος, σε *απόσταση (m).*

#### <span id="page-47-0"></span>**4.3 ΠΡΟΣΟΜΟΙΩΣΗ ΔΙΣΔΙΑΣΤΑΤΟΥ ΜΟΝΤΈΛΟΥ**

Για την δημιουργία συνθετικών δεδομένων χρησιμοποιήθηκαν κατάλληλοι αλγόριθμοι αναπτύχθηκαν στο Εργαστήριο Εφαρμοσμένης Γεωφυσικής του Πολυτεχνείου Κρήτης για την προσομοίωση της διάδοσης σεισμικών κυμάτων (P-SV) σε 2 διαστάσεις με τη χρήση πεπερασμένων διαφορών (Vafidis, et al., 1987, 1992).

Ο αλγόριθμος που χρησιμοποιήθηκε για να δημιουργηθεί το μοντέλο είναι ο PSV SYNTHETICS VER11. Για την αποφυγή προβλημάτων ευστάθειας και αριθμητικής διασποράς κατά την επίλυση της διαφορικής κυματικής εξίσωσης με την χρήση των πεπερασμένων διαφορών θα πρέπει να πληρούνται οι κατάλληλοι περιορισμοί (Vafidis, 1988):

• Για την ευστάθεια θα πρέπει να ισχύει το εξής κριτήριο:

$$
\frac{\Delta t}{\Delta x} V_{\text{max}} \leq \frac{2}{3}
$$
 (εξ. 4.1)

Όπου Vmax: η μέγιστη ταχύτητα των P-κυμάτων.

• Για την αριθμητική διασπορά (μεταβολή της ταχύτητας διάδοσης με την συχνότητα) θα πρέπει να επαληθευτεί το εξής κριτήριο:

$$
\Delta x \leq \frac{\lambda \min}{6} \tag{65.4.2}
$$

Όπου λ $min = \frac{amin}{fmax}$ , α<sub>min</sub>: η ελάχιστη ταχύτητα των S–κυμάτων και f<sub>max</sub> : κεντρική συχνότητα διάδοσης σεισμικών κυμάτων*.*

Βάση των παραπάνω κριτηρίων ορίστηκαν το χρονικό βήμα Δt=0.00005ms, και οι ισαποστάσεις των κόμβων Δx=Δz=0,25m

Αρχικά δημιουργήθηκε το μοντέλο (150m μήκος και 50m βάθος), ορίστηκε μέγιστη και ελάχιστη ταχύτητα των P κυμάτων και περιμετρικά σε αυτό τοποθετήθηκαν απορροφητικά όρια (Dai et al, 1994) για να μην δημιουργηθούν τεχνητές ανακλάσεις από τα όρια του μοντέλου. Στη συνέχεια δημιουργήθηκαν η σήραγγα (σώμα 1) και το ρήγμα (σώμα 3).

| ΣΩΜΑ   | Vp(m/s) | $\rho(g/cm^3)$ |
|--------|---------|----------------|
| Σώμα 1 | 330     |                |
| Σώμα 2 | 2000    |                |
| Σώμα 3 | 2500    | 2.2            |

*Πίνακας 2: Ταχύτητα Vp και πυκνότητα ρ κάθε σώματος.*

Για το στώμα 1 (σήραγγα), οι τιμές για την ταχύτητα των S κυμάτων (Vs) και την πυκνότητα (ρ) θεωρήθηκαν μηδενικές για την αποφυγή αριθμητικής αστάθειας της προσομοίωσης. Με βάση το παραπάνω μοντέλο τοποθετήθηκε το ρήγμα σε αποστάσεις 100m και 120m. Στην δεύτερη περίπτωση η προχώρηση της σήραγγας είναι 20m. Στο επόμενο βήμα τοποθετήθηκαν 151 γεώφωνα, ανά ένα μέτρο, (το πρώτο γεώφωνο τοποθετήθηκε στα 0m), στο πάνω μέρος της σήραγγας σε βάθος 20 m και η πηγή, με συχνότητα 80Hz στο άκρο της σήραγγας και ένα μέτρο εσωτερικά του τοιχώματος (21m), σε βάθος 25m. Τέλος ορίζεται ο συνολικός χρόνος καταγραφής (200ms).

![](_page_48_Figure_3.jpeg)

*Σχήμα 4.6 : Απεικόνιση του μοντέλου όπου φαίνονται και η θέση της πηγής (αστεράκι) και των γεωφώνων (τρίγωνα)*

### *4.3.1 Αποτελέσματα δισδιάστατου μοντέλου*

Κατά την επεξεργασία των συνθετικών δεδομένων, για να ενισχυθούν οι καταγραφές και να είναι ευκολότερη η αναγνώριση των κυμάτων, το πρώτο βήμα ήταν να πολλαπλασιαστεί κάθε στοιχείο του ίχνους με τον αντίστοιχο χρόνο καταγραφής του. Οι επεξεργασμένες καταγραφές για το μοντέλο με τον ανακλαστήρα στα 120m, με τη σήραγγα αλλά και χωρίς, παρουσιάζονται στα σχήματα που ακολουθούν.

![](_page_49_Figure_2.jpeg)

*Σχήμα 4.7: Καταγραφές της ταχύτητας μετατόπισης των υλικών σημείων με τον ανακλαστήρα στα 120m με τη σήραγγα. Ο κατακόρυφος άξονας αντιστοιχεί σε χρόνο καταγραφής (s) και ο οριζόντιος, σε απόσταση (m).*

![](_page_50_Figure_0.jpeg)

*Σχήμα 4.8: Καταγραφές της ταχύτητας μετατόπισης των υλικών σημείων με τον ανακλαστήρα στα 100m χωρίς τη σήραγγα. Ο κατακόρυφος άξονας αντιστοιχεί σε χρόνο καταγραφής (s) και ο οριζόντιος, σε απόσταση (m).*

#### <span id="page-50-0"></span>**4.4 ΣΥΓΚΡΙΣΗ ΑΠΟΤΕΛΕΣΜΑΤΩΝ 2D – 3D**

Στα αποτελέσματα των δισδιάστατων μοντέλων υπάρχουν περισσότερες πληροφορίες καθώς εμφανίζονται και S και επιφανειακά κύματα τα οποία δεν φαίνονται στα τρισδιάστατα μοντέλα.

Επιπλέον, πραγματοποιείται σύγκριση μεταξύ ιχνών στην 2D προσομοίωση στην 3D προσομοίωση στο πεδίο της πίεσης (Vpr). Για να είναι δυνατή η σύγκριση των διαφορετικών ιχνών από την 2D και 3D προσομοίωση πραγματοποιήθηκε κανονικοποίηση των τιμών στο πεδίο της πίεσης (Vpr) με βάση τις τιμές της δισδιάστατης προσομοίωσης. Εξετάστηκαν τα ίχνη στις θέσεις 10m (μέσα στη σήραγγα) και 50m (εκτός σήραγγας) και τα αποτελέσματα παρουσιάζονται στις επόμενες εικόνες 4.9 και 4.10 αντίστοιχα.

![](_page_51_Figure_0.jpeg)

*Σχήμα 4.9: Σύγκριση μεταξύ ίχνους 10 (2D) και ίχνους 10 (3D) στο πεδίο της πίεσης*

![](_page_51_Figure_2.jpeg)

*Σχήμα 4.10: Σύγκριση μεταξύ ίχνους 50 (2D) και ίχνους 50 (3D) στο πεδίο της πίεσης*

Για το ίχνος 10 το γεώφωνo είναι τοποθετημένο στη σήραγγα και δεν είναι εύκολη η αναγνώριση των ανακλώμενων κυμάτων λόγω του ότι μέσα στη σήραγγα εμφανίζονται κύματα αέρα τα οποία διαδίδονται συνεχώς και καλύπτουν τα ανακλώμενα.

Για το ίχνος 50 η αναγνώριση των ανακλώμενων κυμάτων πραγματοποιείται ευκολότερα καθώς τα κύματα έχουν ξεχωρίσει. Στην αρχή των ιχνών της πίεσης παρατηρείται κάποια σχετική ταύτιση μεταξύ τους, στη συνέχεια όμως τα ίχνη διαφοροποιούνται. Η διαφορά αυτή πιθανόν να οφείλεται στο γεγονός ότι στον αλγόριθμο της δισδιάστατης προσομοίωσης, πέρα από τα διαμήκη (ακουστικά) κύματα, διαδίδονται εγκάρσια σεισμικά κύματα, επιφανειακά αλλά και κύματα που διαδίδονται στον αέρα μέσα στη σήραγγα. Ενώ αντίστοιχα, στην τρισδιάστατη προσομοίωση προστίθενται και οι πλευρικές ανακλάσεις από τα όρια του μοντέλου.

Στον πίνακα 3 παρουσιάζονται οι υπολογισμοί του διπλού χρόνου για τις δύο προσομοιώσεις για τα ανακλώμενα κύματα. Η σύγκριση με τις καταγραφές των γεωφώνων, δείχνει ότι οι χρόνοι των ανακλώμενων κυμάτων συμπίπτουν σε γεώφωνα που βρίσκονται μακριά από τη σήραγγα.

![](_page_52_Picture_69.jpeg)

*Πίνακας 3: υπολογισμοί του διπλού κατακόρυφου χρόνου για τα ανακλώμενα κύματα.*

# <span id="page-53-0"></span>**ΚΕΦΑΛΑΙΟ 5: ΣΥΜΠΕΡΑΣΜΑΤΑ ΚΑΙ ΠΡΟΤΑΣΕΙΣ**

Στο τελευταίο κεφάλαιο, ακολουθούν τα συμπεράσματα και οι προτάσεις σχετικά με τη βελτίωση και τις προοπτικές εξέλιξης των αλγορίθμων της τρισδιάστατης προσομοίωσης.

Ο στόχος της παρούσας μεταπτυχιακής εργασίας ήταν ο εντοπισμός ρήγματος ή σπηλαίωσης κατά τη διάνοιξη σήραγγας μελετώντας τα ανακλώμενα σεισμικά κύματα καθώς και η δημιουργία κατάλληλου αλγόριθμου (μοντελοποιητή) για την προσομοίωση του πειράματος στις τρείς διαστάσεις.

Για τη δημιουργία του αλγόριθμου του μοντελοποιητή πραγματοποιήθηκαν οι κατάλληλες τροποποιήσεις στον αλγόριθμο 'blendedPolymask' για τη δημιουργία των τρισδιάστατων μοντέλων.

Αρχικά δημιουργήθηκαν συνθετικά μοντέλα στις τρείς διαστάσεις, με και χωρίς τη σήραγγα. Αφού πραγματοποιηθεί η λήψη των ιχνών από την πειραματική διαδικασία, συλλέγονται τα σεισμογράμματα και ενισχύονται για να εμφανιστούν καλύτερα τα ανακλώμενα κύματα. Στη συνέχεια, αναγνωρίστηκαν τα απευθείας και τα ανακλώμενα κύματα και δημιουργήθηκε νέο τρισδιάστατο μοντέλο στο οποίο τοποθετήθηκε ο ανακλαστήρας πιο κοντά στη σήραγγα. Στο τελευταίο στάδιο της εργασίας, δημιουργήθηκαν αντίστοιχα μοντέλα δύο διαστάσεων με τη χρήση του αλγόριθμου

#### PSV\_SYNTHETICS\_VER11;

για να μπορέσει να πραγματοποιηθεί η σύγκρισή των αποτελεσμάτων 2D-3D. Η σύγκριση με τις καταγραφές των γεωφώνων, δείχνει ότι οι χρόνοι των απευθείας και των ανακλώμενων κυμάτων συμπίπτουν σε γεώφωνα που βρίσκονται μακριά από τη σήραγγα, αλλά στα γεώφωνα που βρίσκονται στα τοιχώματα, οι καταγραφές δεν επιτρέπουν την αναγνώρισή τους.

Η μέθοδος της διάδοσης των σεισμικών κυμάτων επιλύοντας την κυματική εξίσωση στις τρεις διαστάσεις με την τεχνική των πεπερασμένων διαφορών είναι μια εξαιρετικά εύχρηστη μέθοδος, που μπορεί γρήγορα και με μεγάλη ακρίβεια να ανταποκριθεί σε πολύπλοκα γεωλογικά μοντέλα.

Παρακάτω παρουσιάζονται προτάσεις για την περεταίρω βελτίωση της μεθοδολογίας προσομοίωσης της διάδοσης των σεισμικών κυμάτων σε σήραγγες και της αντίστοιχης σεισμικής μεθόδου απεικόνισης του ανακλαστήρα.

- 1. Βελτίωση των απορροφητικών ορίων σε βαθμό που να απαλλάσσονται πλήρως οι καταγραφές, από τα ανακλώμενα κύματα στα όρια του μοντέλου.
- 2. Βελτίωση του τρισδιάστατου μοντελοποιητή, έτσι ώστε το μοντέλο να μπορεί να δομηθεί για πιο ρεαλιστικές συνθήκες.
- 3. Επέκταση του 3D προσομοιωτή για διάδοση διαμήκων και εγκαρσίων κυμάτων.
- 4. Ο ορισμός των παραμέτρων του προσομοιωτή, να πραγματοποιείται με φιλικά προς τον χρήστη εργαλεία.
- 5. Ανάπτυξη μεθόδου για την αναγνώριση των κυμάτων που καταγράφονται μέσα στη σήραγγα.
- 6. Η προσομοίωση σε πιο σύνθετα μοντέλα πχ κεκλιμένος ανακλαστήρας.
- 7. Δοκιμές με διαφορετική διάταξη των γεωφώνων και της πηγής. Μπορεί πχ να τοποθετηθεί η πηγή στο μέσο (10m) της σήραγγας και τα γεώφωνα απέναντι.

## <span id="page-55-0"></span>**ΒΙΒΛΙΟΓΡΑΦΙΑ**

#### **Ξενόγλωσση Βιβλιογραφία**

- 1. Dai, N., Vafidis, A. & Kanasewich, E. R., 1994. Composite absorbing boundaries for the numerical simulation of seismic waves. Bull. Seismic Society , 84, pp. 185-191.
- 2. Liu, Y. & Sen, M., 2009. Advanced finite-difference methods for seismic modeling. GEOHORIZONS
- 3. Lüth S., Rechlin A., Giese R., Tzavaras J., Gross K., Buske S., Jetschny S., Denil D., Bohlen T., 2008,Seismic prediction ahead of a tunnel face - Modeling, field surveys, geotechnical interpretation – Volume 4, Number 2, r, pp.47-51.
- 4. Sheriff, E., R., and Geldart, P., L., 1995, Exploration Seismology, (Second Edition), Cambridge University Press.
- 5. Vafidis, A., 1988. Supercomputer finite difference Methods for Seismic Wave Propagation, Ph.D. Thesis, University of Alberta.
- 6. Vafidis, A., Kalatzis, F., Kanasewich, E. R. & Dai, N., 1996. 3D Acoustic wave modeling with a stress-velocity finite difference method for Heterogeneous Media. Submitted to Geophysics. Το AOSTRA book

### **Ελληνική Βιβλιογραφία**

- 7. Αποστολόπουλος, Γ., 2013, Εφαρμοσμένη Γεωφυσική, Σημειώσεις, Εθνικό Μετσόβιο Πολυτεχνείο, Αθήνα.
- 8. Κρητικάκης, Γ. Σ., 2000. Συμβολή των επιφανειακών κυμάτων Rayleigh στην εκτίμηση των μηχανικών ιδιοτήτων του υπεδάφους, Διπλωματική Εργασία, Σχολή Μηχανικών Ορυκτών Πόρων, Πολυτεχνείο Κρήτης.
- 9. Μπριντάκης, Ι, 2018. Ανάπτυξη μεθοδολογίας τρισδιάστατης προσομοίωσης της διάδοσης των σεισμικών κυμάτων. Εφαρμογή στην παρακολούθηση της γεωλογικής αποθήκευσης του CO2 με τη σεισμική ανάκλαση, Μεταπτυχιακή Εργασία, Σχολή Μηχανικών Ορυκτών Πόρων, Πολυτεχνείο Κρήτης.
- 10. Παγιαλάκης, Μ., 2014. Προσομοίωση Δεδομένων σεισμικής ανακλάσης για το σχεδιασμό διασκόπησης στο θαλάσσιο χώρο του Πατραϊκού Κόλπου, Διπλωματική Εργασία, Σχολή Μηχανικών Ορυκτών Πόρων, Πολυτεχνείο Κρήτης.
- 11. Παπαδόπουλος-Μενιδιάτης, Χ, 2017. Προσομοίωση σεισμικών δεδομένων για την απεικόνιση γεωλογικών σχηματισμών σε υπόγειες σήραγγες, Διπλωματική Εργασία, Σχολή Μηχανικών Ορυκτών Πόρων, Πολυτεχνείο Κρήτης.
- 12. Παπαμίχος, Ε. & Χαραλαμπάκης, Ν. Χ., 2006. Αντοχή των υλικών, εκδόσεις Τζιώλα.
- 13. Σκαρλατούδης, Α., 2009. Προσομοίωση της σεισμικής κίνησης με τη χρήση δισδιάστατων και τρισδιάστατων μοντέλων, Διδακτορική Διατριβή, Τμήμα Γεωλογίας της σχολής Θετικών Επιστημών, Αριστοτέλειο Πανεπιστήμιο Θεσσαλονίκης.

# **Πηγές από το διαδίκτυο**

- 1. Serway, R. A., 2014, Wikipedia, [https://el.wikipedia.org/wiki/%CE%94%CE%B9%CE%B1%CE%BC%CE%AE%CE](https://el.wikipedia.org/wiki/%CE%94%CE%B9%CE%B1%CE%BC%CE%AE%CE%BA%CE%B7_%CE%BA%CF%8D%CE%BC%CE%B1%CF%84%CE%B1) [%BA%CE%B7\\_%CE%BA%CF%8D%CE%BC%CE%B1%CF%84%CE%B1](https://el.wikipedia.org/wiki/%CE%94%CE%B9%CE%B1%CE%BC%CE%AE%CE%BA%CE%B7_%CE%BA%CF%8D%CE%BC%CE%B1%CF%84%CE%B1)
- 2. Anon, 2017, Wikipedia,<https://el.wikipedia.org/wiki/MATLAB>
- 3. Sven, 2018, [https://www.mathworks.com/matlabcentral/fileexchange/37863](https://www.mathworks.com/matlabcentral/fileexchange/37863-blended-3d-poly2mask) [blended-3d-poly2mask](https://www.mathworks.com/matlabcentral/fileexchange/37863-blended-3d-poly2mask)

# <span id="page-58-0"></span>**ΠΑΡΑΡΤΗΜΑ**

#### **BLENDEDPOLYMASK (Σχήμα 3.1)**

function maskSet = blendedPolymask(curves, xVec, yVec, zVec) %BLENDEDPOLYMASK Creates a 3D mask "lofted" from a set of polygons % BW = BLENDEDPOLYMASK(C,X,Y,Z) returns a logical volume of size equal to % [length(Y) length(X) length(Z)]. C is a cell array of N-by-3 XYZ % coordinates specifying individual (planar) XY polygons. The first % Z-coordinate of each polygon in C specifies its planar location. X, Y % and Z are vectors specifying pixel locations in the 3D output volume. % The output BW is a "loft" from one polygon to the next. Interpolation % between polygons is done via the distance function of the masks at each % neighbouring polygon. The IP toolbox BWDIST function is required.  $\frac{0}{6}$ % Example: %  $[circXY(:,1), circXY(:,2)] = pol2cart(linspace(0,2*pi,50)', 1);$ %  $sqXY = [-1, -1; 1, -1; 1, 1; -1, 1, -1, -1];$ %  $C = \{ [sqXY^*5 ones(5,1)]$  % Start with a small square % [ $circXY*40$  ones $(50,1)*30$ ] % Blend to a large circle % [sqXY\*20 ones(5,1)\*65] % Blend to a large square % [ $circXY*10$  ones $(50,1)*99$ ]}; % Blend to a small circle %  $X = \text{linspace}(-40, 40, 200)$ ; %  $Y = \text{linspace}(-40, 40, 200)$ ; %  $Z = \text{linspace}(0, 100, 400)$ ; % BW = blendedPolymask $(C, X, Y, Z);$ % figure, patch(isosurface(X,Y,Z,BW,0.5), FaceColor','g','EdgeColor','none', FaceAlpha',0.5) % view(3), camlight, hold on, axis image % cellfun( $@$ (x)patch(x(:,1),x(:,2),x(:,3),'b'),C) % % See also poly2mask % Written by Sven Holcombe % Initialise maskSet to the size of the input xVec, yVec, zVecs len $X = \text{length}(xVec)$ ; len $Y = \text{length}(yVec)$ ; len $Z = \text{length}(zVec)$ ; maskSet = false([lenY lenX lenZ]); % For each zVec location, exactly where along "curves" is it placed? (partial indices used)  $numCurves = length(curves);$ curveZlocations = cellfun( $\omega$ (xyz)xyz(1,3),curves); idxsIntoCurves = interp1(curveZlocations, 1:numCurves, zVec(:), 'linear'); % For any zSamps outside the range of curves, bring them back to the first/last curve validSheetNos = find $(\sim$ isnan $(idxsIntoCurves))$ ; % For each zVec, get its which are its nearest inferior/superior curve indices? idxsLowHigh = [floor(idxsIntoCurves) ceil(idxsIntoCurves)];  $[usedIdxs,~validUsedGrpNo] = unique(idxsLowHigh(valueSto, c.))$ ; % Build BW masks and mask dist maps for each non-empty zLevel usedBWmasks =  $\arctan(\omega(i)poly2\text{mask}...$  $interpl(xVec, 1:lenX, curves{i}(\cdot,1), linear,'extrap').$  $interp1(yVec, 1:lenY, curves{i}(:,2), linear,'extrap').$ lenY, lenX) , usedIdxs, 'UniformOutput',false); % For any curveZlocations exactly hitting a usedBWmask, use it directly  $directCopySlices = find(dff(dxsLowHigh,[],2)=0); %$  Idxs into "usedIdxs" for  $i = 1$ :length(directCopySlices)  $maskSet(:,:,directCopySlices(i)) =$ usedBWmasks{validUsedGrpNo(validSheetNos==directCopySlices(i))}; end % Loop through remaining levels. If a pixel is closer to an "on" % neighbour than an "off" neighbour, it gets turned on.

```
for i = \text{setdiff}(\text{validSheet}Nos(:), directCopySlices)
twoDists = abs(idxsLowHigh(i,:) - idxsInfoCurves(i));twoInds = [\text{find}(usedldxs == idxsLowHigh(i,1)) \text{ find}(usedldxs == idxsLowHigh(i,2))];BW1 = usedBWmasks{twoInds(1)}; BW2 = usedBWmasks{twoInds(2)};
scaledDist1 = (bwdist(BW1) - bwdist(-BW1)) * twoDist(2);scaledDist2 = (bwdist(BW2) - bwdist(-BW2)) * twoDist(1);maskSet(:,:,i) = scaledDist1+scaledDist2 \le 0;% BELOW SHOWS COMPARISONS BETWEEN BW1, BW2, and interpolated result
% bb1 = bwboundaries(BW1,'noholes'); bb2 = bwboundaries(BW2,'noholes'); bb =
bwboundaries(maskSet(:,:,i),'noholes');
% figure, 
plot(bb1{1}(:,2),bb1{1}(:,1),'r',bb2{1}(:,2),bb2{1}(:,1),'b',bb{1}(:,2),bb{1}(:,1),':g','LineWidth',2)
% title(sprintf('Rdist=%f, Bdist=%f',twoDists)), axis image; uiwait
End
```
### **MACCORE3D9**

function [Qn]=MacCore3D9(Qn,Qn1,Qn2,Z,X,Y,XYZdir,plusminus)

```
% make an empty temporary matrix with dimentions (Z, X, Y)%Z=size(Qn,1);%X=size(Qn,2);\%Y=size (Qn,3);
%Qn1 = zeros(Z,X,Y);%Qn2=Qn1;
```

```
%Check the XYZdir
switch XYZdir
%if Z direction
case 'Z'
   %Transpose matrices to make faster the calculations 
   %Qn1=Qn1';
   %Qn2=Qn2';
   %Qn=Qn';
   %check the plusminus
   switch plusminus
  % if +1 case 1
    %Qn1 = Q(i+1,j,k)Qn1(1:Z-1,:,:) = Qn(2:Z,:,:);%Qn2=Q(i+2,j,k)Qn2(1:Z-2,:,:) = Qn(3:Z,:,:); %Perform the calculation
     Qn=7*Qn-8*Qn1+Qn2;
  %if -1
   case -1
    %Qn1=Q(i-1,j,k)Qn1(2:Z,:,:) = Qn(1:Z-1,:,:); %Qn2=Q(i+2,j,k)
    Qn2(3:Z,:,:)=Qn(1:Z-2,:,:);
     %Perform the calculation
     Qn=7*Qn-8*Qn1+Qn2;
   end
   %Qn=Qn';
```

```
%%if X direction
case 'X'
   %check the plusminus
   switch plusminus
  %i f + 1 case 1
    %Qn1 = Q(i,j+1,k)Qn1(:,1:X-1,:)=Qn(:,2:X,:);%Qn2=Q(i,j+2,k)Qn2(:,1:X-2,:)=Qn(:,3:X,:); %Perform the calculation
     Qn=7*Qn-8*Qn1+Qn2;
   %if -1 
   case -1
    %Qn1=Q(i,j-1,k)Qn1(:,2:X,:)=Qn(:,1:X-1,:); %Qn2=Q(i,j+2,k)
    Qn2(:,3:X,:)=Qn(:,1:X-2,:); %Perform the calculation
     Qn=7*Qn-8*Qn1+Qn2;
   end
%%%if Y direction
case 'Y'
   %check the plusminus
   switch plusminus
  % if +1 case 1
    %Qn1=Q(i,j,k+1)Qn1(:,:,1:Y-1)=Qn(:,:,2:Y); %Qn2=Q(i,j,k+2)
    Qn2(:,:,1:Y-2)=Qn(:,:,3:Y); %Perform the calculation
     Qn=7*Qn-8*Qn1+Qn2;
   %if -1 
   case -1
     %Qn1=Q(i,j,k-1)
    Qn1(:,:,2:Y)=Qn(:,:,1:Y-1);%Qn2=Q(i,j,k-2)
    Qn2(:,:,3:Y)=Qn(:,:,1:Y-2); %Perform the calculation
     Qn=7*Qn-8*Qn1+Qn2;
   end
end
return
```
#### **MACCORMAK3D9\_VERSION 4**

function [P,U,V,W]=MacCormak3D9(flag,P,U,V,W,Model\_Parameters) %global Model\_Parameters P U V W  $Z=size(U,1);$  $X=size(U,2);$  $Y=size(U,3);$ 

```
Qn1 = zeros(Z,X,Y);On2=On1;if flag == 0 || flag == 1 %-----------------------------------------------------------------------------------
   % For X,Y,Z Axis
   %-----------------------------------------------------------------------------------
   %
   %------------------------------------------
   % Perform the calculation of P, U, V, W
   %------------------------------------------
   %Step1-X direction
        % Predictor
   % call the MacCore3D9
        temp=MacCore3D9(P,Qn1,Qn2,Z,X,Y,'X',1);
   U1=U-Model_Parameters.rRho.*temp;
        temp=MacCore3D9(U,Qn1,Qn2,Z,X,Y,'X',1);
        P1=P-Model_Parameters.Kapa.*temp;
         % Corrector
   % call the MacCore3D9
        temp=MacCore3D9(P1,Qn1,Qn2,Z,X,Y,'X',-1);
        U=0.5*((U1+U)+Model_Parameters.rRho.*temp);
        temp=MacCore3D9(U1,Qn1,Qn2,Z,X,Y,'X',-1);
        P=0.5*((P1+P)+Model_Parameters.Kapa.*temp);
         %Step2-Y direction
   % Predictor
   % call the MacCore3D9
   temp=MacCore3D9(P,Qn1,Qn2,Z,X,Y,'Y',1);
   V1=V-Model_Parameters.rRho.*temp;
        temp=MacCore3D9(V,Qn1,Qn2,Z,X,Y,'Y',1);
        P1=P-Model_Parameters.Kapa.*temp;
         % Corrector
   % call the MacCore3D9
        temp=MacCore3D9(P1,Qn1,Qn2,Z,X,Y,'Y',-1);
         V=0.5*((V1+V)+Model\; Parameters.rRho.*temp);temp=MacCore3D9(V1,Qn1,Qn2,Z,X,Y,'Y',-1);
        P=0.5*((P1+P)+Model_Parameters.Kapa.*temp);
         %Step3-Z direction
   % Predictor
   % call the MacCore3D9
   temp=MacCore3D9(P,Qn1,Qn2,Z,X,Y,'Z',1);
   W1=W-Model_Parameters.rRho.*temp;
        temp=MacCore3D9(W,Qn1,Qn2,Z,X,Y,'Z',1);
        P1=P-Model_Parameters.Kapa.*temp;
        % Corrector
   % call the MacCore3D9
        temp=MacCore3D9(P1,Qn1,Qn2,Z,X,Y,'Z',-1);
        W=0.5*((W1+W)+Model_Parameters.rRho.*temp);
        temp=MacCore3D9(W1,Qn1,Qn2,Z,X,Y,'Z',-1);
        P=0.5*((P1+P)+Model_Parameters.Kapa.*temp);
  end
 if flag == 0 || flag == 2 %-----------------------------------------------------------------------------------
   % For Z,Y,X Axis
   %-----------------------------------------------------------------------------------
   %
   %------------------------------------------
   % Perform the calculation of P, U, V, W
   %------------------------------------------
   %Step4-Z direction
   % Predictor
```

```
 % call the MacCore3D9
 temp=MacCore3D9(P,Qn1,Qn2,Z,X,Y,'Z',-1);
 W1=W+Model_Parameters.rRho.*temp;
     temp=MacCore3D9(W,Qn1,Qn2,Z,X,Y,'Z',-1);
     P1=P+Model_Parameters.Kapa.*temp;
     % Corrector
 % call the MacCore3D9
     temp=MacCore3D9(P1,Qn1,Qn2,Z,X,Y,'Z',1);
      W=0.5*((W1+W)-Model_Parameters.rRho.*temp);
     temp=MacCore3D9(W1,Qn1,Qn2,Z,X,Y,'Z',1);
     P=0.5*((P1+P)-Model Parameters.Kapa.*temp);
      %Step5-Y direction
 % Predictor
 % call the MacCore3D9
 temp=MacCore3D9(P,Qn1,Qn2,Z,X,Y,'Y',-1);
 V1=V+Model_Parameters.rRho.*temp;
     temp=MacCore3D9(V,Qn1,Qn2,Z,X,Y,'Y',-1);
     P1=P+Model_Parameters.Kapa.*temp;
      % Corrector
 % call the MacCore3D9
     temp=MacCore3D9(P1,Qn1,Qn2,Z,X,Y,'Y',1);
      V=0.5*((V1+V)-Model_Parameters.rRho.*temp);
     temp=MacCore3D9(V1,Qn1,Qn2,Z,X,Y,'Y',1);
     P=0.5*((P1+P)-Model Parameters.Kapa.*temp);
     %Step6-X direction
      % Predictor
 % call the MacCore3D9
     temp=MacCore3D9(P,Qn1,Qn2,Z,X,Y,'X',-1);
 U1=U+Model_Parameters.rRho.*temp;
     temp=MacCore3D9(U,Qn1,Qn2,Z,X,Y,'X',-1);
     P1=P+Model_Parameters.Kapa.*temp;
      % Corrector
 % call the MacCore3D9
     temp=MacCore3D9(P1,Qn1,Qn2,Z,X,Y,'X',1);
     U=0.5*(U1+U)-Model Parameters.rRho.*temp);
     temp=MacCore3D9(U1,Qn1,Qn2,Z,X,Y,'X',1);
     P=0.5*((P1+P)-Model_Parameters.Kapa.*temp);
     End
```
### **SOURCE**

function [Ps Us Vs Ws]=Source(DH,Rho,Vp,dt,fos); sgma= $2*(pi^2)*(fos^2)$ ; %Calculate the half of source duration halfsdur=sqrt(log(10)\*20/sgma); halfsdur= $2*dt*$ round(halfsdur/ $(2*dt)$ );%adjust to the sample interval = 2 x time step disp(['Source duration: ',num2str(2000\*halfsdur),' ms']); t1=halfsdur t=0:dt:2\*halfsdur; C=5000;  $ssp=0$ ; for i=1:5%Z direction for  $i=1:5\%$  X direction for k=1:5%Y direction %Calculate the distance from source point in meters d=sqrt(((i-3)\*DH)^2 + ((j-3)\*DH)^2 + ((k-3)\*DH)^2);%source coordinate:(3,3,3) if d==0;%source excitation is infinite at point source  $Ps(i,j,k,1:length(t))=0;$  $Us(i,j,k,1:length(t))=0;$ 

```
Vs(i,j,k,1:length(t))=0;Ws(i,j,k,1:length(t))=0;else 
Ps(i,j,k,:) = (1/(4*pi*d))^*2*C*sgma*(t1+d/Vp-t).*exp(-sgma*(t-t1-d/Vp).^2);Us(i,j,k,:)=(1/Rho)*(1/(4*pi))*((j-3)*DH/d)*((-1/d^2)*C*exp(-sgma*(t-t1-d/Vp).^2) -
(1/(Vp*d))^*2*C*sgma*(t1+d/Vp-t).*exp(-sgma*(t-t1-d/Vp).^2));Vs(i,j,k,:)=(1/Rho)*(1/(4*pi))*((k-3)*DH/d)*((-1/d^2)*C*exp(-sgma*(t-t1-d/Vp).^2) -
(1/(Vp*d))^*2*C*sgma*(t1+d/Vp-t).*exp(-sgma*(t-t1-d/Vp).^2));Ws(i,j,k,:) = (1/Rho)*(1/(4*pi))*((i-3)*DH/d)*((-1/d^2)*C*exp(-sgma*(t-t-d/Vp).^2) -(1/(Vp*d))^*2*C*<i>syma*(t1+d/Vp-t)</i>.*<i>exp(-<i>sgma*(t-t1-d/Vp)</i>.<sup>^</sup>2));end 
end 
end 
end 
end
```
#### **RECEIVERS**

```
function [ Receivers_3D ] = Receivers_Calculation_Version2
%UNTITLED Summary of this function goes here
% Detailed explanation goes here
%Enter Z,X,Y in meters
%Receivers_3D;
prompt = \{ \text{Enter the Z dimension in meters} \}...
       'Enter DZ (distance between Receivers in meters) for Z axis'...
       'Enter the X dimension in meters',...
       'Enter DX (distance between Receivers in meters) for X axis'...
       'Enter the Y dimension in meters',...
       'Enter DY (distance between Receivers in meters) for Y axis'...
       'Enter Grid'...
       'Enter RecordLength'};
tit = 'RECEIVERS_3D';
\lim = 1;
df =[100', 5', 100', 5', 100', 5', 5', 200'];
xv = inputdig(prompt,tit,lin,df);Z=str2num(xv{1});DZ=str2num(xv{2});
X=str2num(xv{3});DX=str2num(xv{4});Y=str2num(xv{5});DY=str2num(xv{6});
DH=str2num(xv\?);
RL=str2num(xv{8});Zax=0:DZ:Z;
Xax=0:DX:XYax=0:DY:Y;
K=max([size(Zax),size(Xax),size(Yax)]);
if DZ == 0;
  position(1:K,1)=Z;else 
  position(1:(Z/DZ+1),1)=0:DZ:Z;end
if DX==0;
```
position $(1:K,2)=X;$ else position(1: $(X/DX+1)$ ,2)=0:DX:X; end if  $DY==0$ ; position $(1:K,3)=Y;$ else position $(1:(Y/DY+1),3)=0:DY:Y;$ end Receivers\_3D.positions{1,1}=position; %Receivers\_3D.positions{1,1}= Receivers\_3D.ipositions{1,1}.\*Model\_Parameters\_3D.Grid-Model\_Parameters\_3D.Grid; Receivers 3D.ipositions{1,1}=round(Receivers 3D.positions{1,1}./DH+1); Receivers\_3D.RecordLength=RL; Receivers\_3D.SnapshotTimes=[]; End

#### **RUN\_SYNTHETIC\_MODEL**

function [FN]=Run\_Synthetic\_Model\_3D\_Version2(FileName); %global Model\_Parameters\_3D Receivers\_3D Source\_3D P U V W %(Model\_Parameters\_3D,Receivers\_3D,Source\_3D) Shots=Source\_3D.Shots; smin=Source\_3D.smin; dt=Model\_Parameters\_3D.dt; %dt=0.0001; RL=Receivers 3D.RecordLength/1000;%is storred in ms) %TmZero=Source\_3D.TimeZero; DH=Model\_Parameters\_3D.Grid; %p=dt/DH; tall=0:dt:RL;%+TmZero; talln=max(size(tall)); tt=Receivers\_3D.SnapshotTimes/1000;%+TmZero; FN='FileName'; surface=Model\_Parameters\_3D.Surface; Z=size(Model\_Parameters\_3D.rRho,1); X=size(Model\_Parameters\_3D.rRho,2); Y=size(Model\_Parameters\_3D.rRho,3); for  $SNO = 1$ : Shots; gpos=Receivers\_3D.ipositions{SNO}; Src=Source\_3D.Impulse; sposition=Source\_3D.ipositions; zp=size(Src.Ps,1);%Z xp=size(Src.Ps,2);%X yp=size(Src.Ps,3);%Y tsn=size(Src.Ps,4);%TIME  $ts=0:dt:(tsn-1)*dt;$ %tsmax=ts; %reload cell arrays Ps = Source\_3D.Impulse.Ps;  $Us = Source 3D. Impulse.Us;$  $Vs = Source 3D. Impulse.Vs;$  $Ws = Source 3D. Impulse.Ws;$ for  $i=1:zp$ ; for  $j=1:xp;$ for k=1:yp;

 $spos(i,j,k,:) = [sposition(1)+i-3 sposition(2)+j-3 sposition(3)+k-3];$ end end end % Create the initial  $(t=0)$  wavefield  $P = zeros(Z, X, Y);$  $U = P$ ;  $V=P$ :  $W = P$ : stim=1;%flag to evaluate the estimated remaining time (every 50 iterations) swftim=201; %flag to save tha wavefield on the hard disk (every 200 iterations) eofsflag=1;  $tei=0$ ; %START THE ITERATIONS ALONG TIME for  $i=1$ :talln tic %time=cputime; %Check if i is even or odd and set the flag 2 or 1, respectively if floor $(i/2)*2 == i$  % even flag=2; else flag= $1$ ; end % Check if time is smaller than source duration if  $tall(i) \leq max(ts)$  $t\sin\theta(ts=tall(i) | abs(ts-tall(i))\leq abs(eps));$ if ~isempty(tsi) for ii=1:zp for  $j=1:xp$ for  $k=1$ : yp %Replace the value at the source point  $P(spos(ii,j,k,1),spos(ii,j,k,2),spos(ii,j,k,3))=Ps(ii,j,k,tsi);$  $U(spos(ii,j,k,1),spos(ii,j,k,2),spos(ii,j,k,3))=Us(ii,j,k,tsi);$  $V(spos(ii,j,k,1),spos(ii,j,k,2),spos(ii,j,k,3))=Vs(ii,j,k,tsi);$ W(spos(ii,j,k,1),spos(ii,j,k,2),spos(ii,j,k,3))=Ws(ii,j,k,tsi); end end end end %figure;imagesc(P(:,:,26));title('P\_Mac\_In');colorbar %Call MacCormak2D2 to perform the first (flag=1)  $Q(n+1)=Fz(+)$ <sup>\*</sup> $Fx(+)$ <sup>\*</sup> $Q(n)$ %or second (flag=2) step  $Q(n+2)=Fz*Fx*Q(n+1)$  of MacCormac sheme [P,U,V,W]=MacCormak3D9\_Version4(flag,P,U,V,W,Model\_Parameters\_3D); %figure;imagesc(P(:,:,26));title('P\_Mac\_Out');colorbar %find the area (in indices) inside the source points z0=sposition(1); x0=sposition(2); y0=sposition(3); %Set the value of wavefield of that area equal to zero for m=z0 for  $n=x0$ for k=y0  $P(m,n,k)=0;$  $U(m,n,k)=0;$  $V(m.n.k)=0$ :  $W(m,n,k)=0;$ end end end

else if eofsflag  $== 1;$ eofs=['END OF SOURCE IMPLEMENTATION AT: ',num2str(1000\*(tall(i-2))),' ms']; disp(eofs); End eofsflag=0; %Call MacCormak2D2 to perform the first (flag=1) Q(n+1)=Fz(+)\*Fx(+)\*Q(n) %or second (flag=2) step  $Q(n+2)=Fz*Fx*Q(n+1)$  of MacCormac sheme [P,U,V,W]=MacCormak3D9\_Version4(flag,P,U,V,W,Model\_Parameters\_3D); end %Make 3D plot  $% \text{surf}(P(:,:, 51))$ ; %set(gcf,'renderer','zbuffer') %whitebg('black'); %grid off %set(gcf,'Position',[10 30 1200 600]); %pause %Mov(n)=getframe; %tABS=toc; %tABSmean=mean(tABS) %THREE DIMENTIONALS ABSORBING BOUNDARY CONDITIONS %Replace upper surface [P,U,V,W]=Boundaries\_Function(P,U,V,W,Model\_Parameters\_3D);%%%% %if surface(1)=='a'; % absorbing upper surface %rRhoB=Model\_Parameters\_3D.Boundaries.UP.rRho; %kapaB=Model\_Parameters\_3D.Boundaries.UP.kapa; %Make 3D plot  $surf(P(:,:, 26))$ ; set(gcf,'renderer','zbuffer') whitebg('black'); grid off set(gcf,'Position',[10 30 1200 600]);  $Mov(n+20) = getframe;$ %pause %Save results as Matlab matrix (sample interval is twice the time step) if flag  $== 1$ %tic  $t$ gi= $t$ gi+1; for  $j=1$ :size(gpos,1) % for  $n=1$ :size(gpos,1) %for m=1:size(gpos,1)  $Vu(tgi,j)=U(gpos(j,1),gpos(j,2),gpos(j,3));$  $Vv(tgi,j)=V(gpos(j,1),gpos(j,2),gpos(j,3));$ Vw(tgi,j)=W(gpos(j,1),gpos(j,2),gpos(j,3)); Vpr(tgi,j)=P(gpos(j,1),gpos(j,2),gpos(j,3));%Pressure calculation %end %end end end %Check if requested for snapshot time (tt) coinsides with tall  $tti=find(tt=tail(i) | abs(tt-tall(i)) \leq=abs(eps)$ ; if  $\sim$ isempty(tti); SP=Source\_3D.positions(SNO,:); SnapShotTime=1000\*(tall(i)); save([FN,'\_SRC\_',num2str(SNO),'\_Time\_',num2str(SnapShotTime),'ms.SNS'],'SP','SnapShotTime','U',' W');

disp( $[$ 'Snapshot at ',num2str $(1000*(\text{tall}(i)))$ ,' ms']); end

```
%Display the estimated remaining time 
ti(i)=toc; 
if i==stim 
avtm=mean(ti); 
remtm=(talln-i)*avtm; 
hours=floor(remtm/3600); 
mins=floor(((remtm/3600)-hours)*60);
secs=round(remtm-hours*3600-mins*60); 
disp(['Source ',num2str(SNO),'. Wavefield calculated at ',num2str((tall(i))*1000,'%8.2f'),' ms']);
disp(['Estimated remaining time for current source: ',num2str(hours),' h ',num2str(mins),' min and 
',num2str(secs),' s']); 
stim=stim+50; 
end 
end 
save([FN,'_V.mat'],'Vu','Vv','Vw','Vpr'); 
%Save a file to report that sourse is end 
wrt=[FN,': Source=',num2str(SNO),' at Z=',num2str(Source_3D.positions(SNO,1)),' 
X=',num2str(Source_3D.positions(SNO,2)),' ended in=',num2str(round(sum(ti))),' seconds ']; 
fid = fopen([FN, '_V.txt'], 'a');fprintf(fid,'%s\n',wrt); 
fclose(fid); 
%close(wb); 
end 
%movie (Mov,20,40); 
return
```